### Embedded System Design: From Electronics to Microkernel Development

Rodrigo Maximiano Antunes de Almeida rmaalmeida@gmail.com @rmaalmeida Universidade Federal de Itajubá Portal embarcados

#### Creative Commons License

The work "Embedded System Design: From Electronics to Microkernel Development" of Rodrigo Maximiano Antunes de Almeida was licensed with Creative Commons 3.0 – Attribution – Non Commercial – Share Alike license.

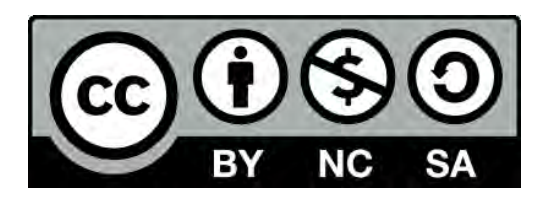

Additional permission can be given by the author through direct contact using the e-mail: rmaalmeida@gmail.com

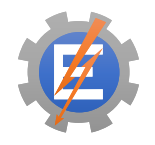

### Workshop schedule

#### • Hardware

- **Electronics introduction**
- **Board development**
- Firmware
	- **Embedded programming**

- **Peripheral access**
- Kernel
	- **Timing requirements**
	- **Device drivers**

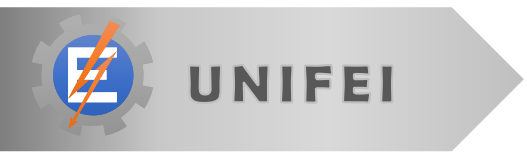

## Hardware

#### Hardware concepts

#### • Electronics introduction

- **Schematics**
- **Datasheets**
- Protoboard/breadboard
- LED
- **Potentiometer**
- $\blacksquare$  LCD
- **Microcontroller**
- System design
	- **Basic steps**

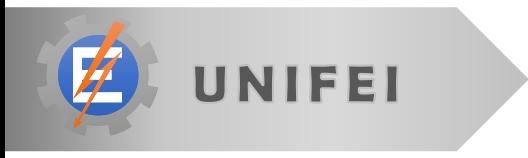

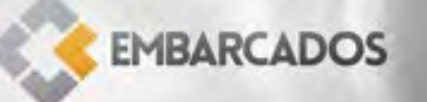

#### Electronics introduction

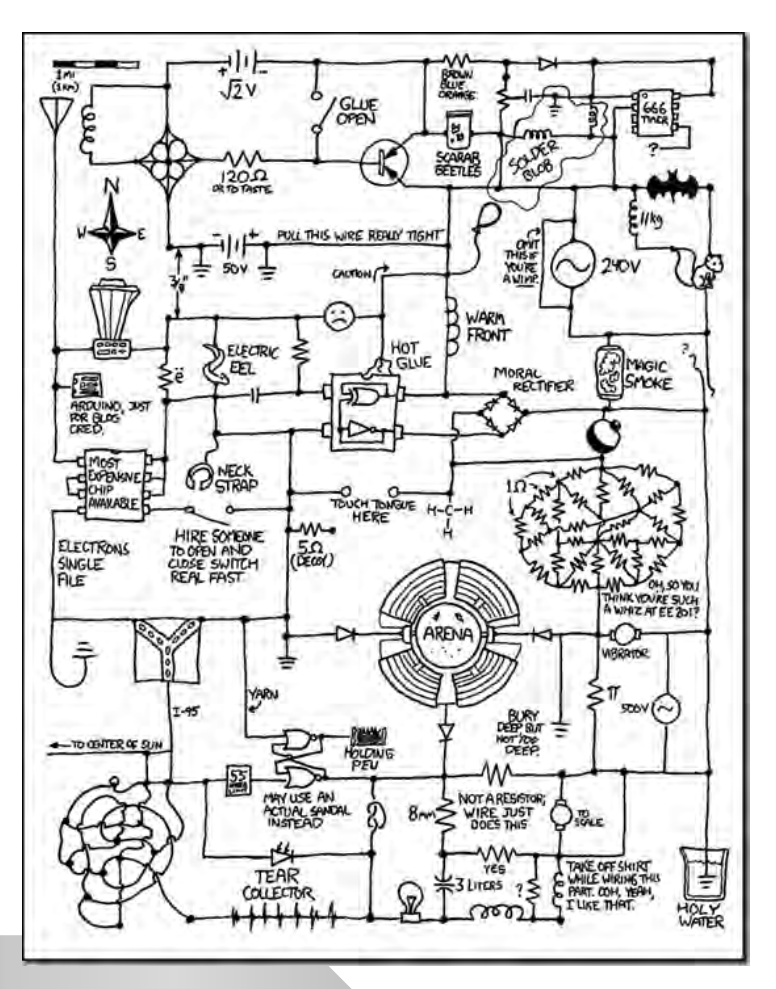

• http://xkcd.com/730/

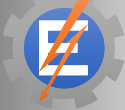

UNIFEI

#### Schematics

- Way to represent the components and its connections
- Each component has its own symbol
- Crossing wires only are connected if joined with a dot

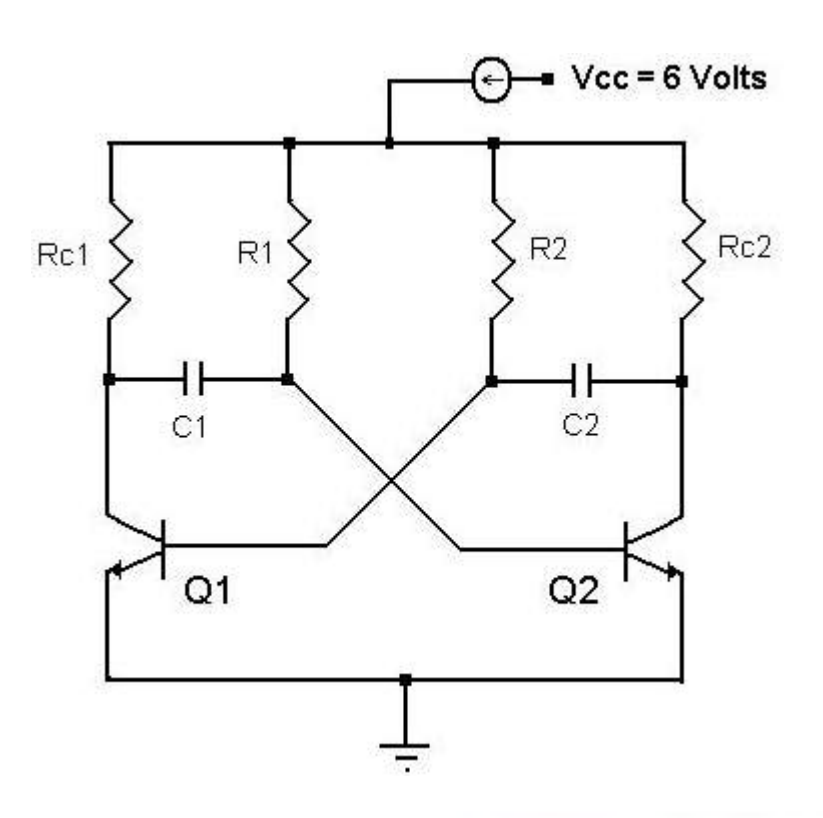

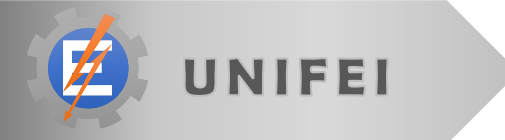

#### Datasheets

- The main source of information concerning electronics
- Presents
	- **Electrical characteristics**
	- **Simplified schematics**
	- **Use example**
	- **Opcodes/API**

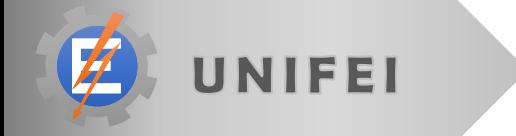

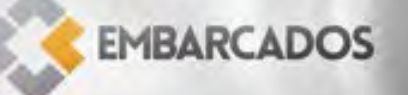

#### Protoboard/Breadboard

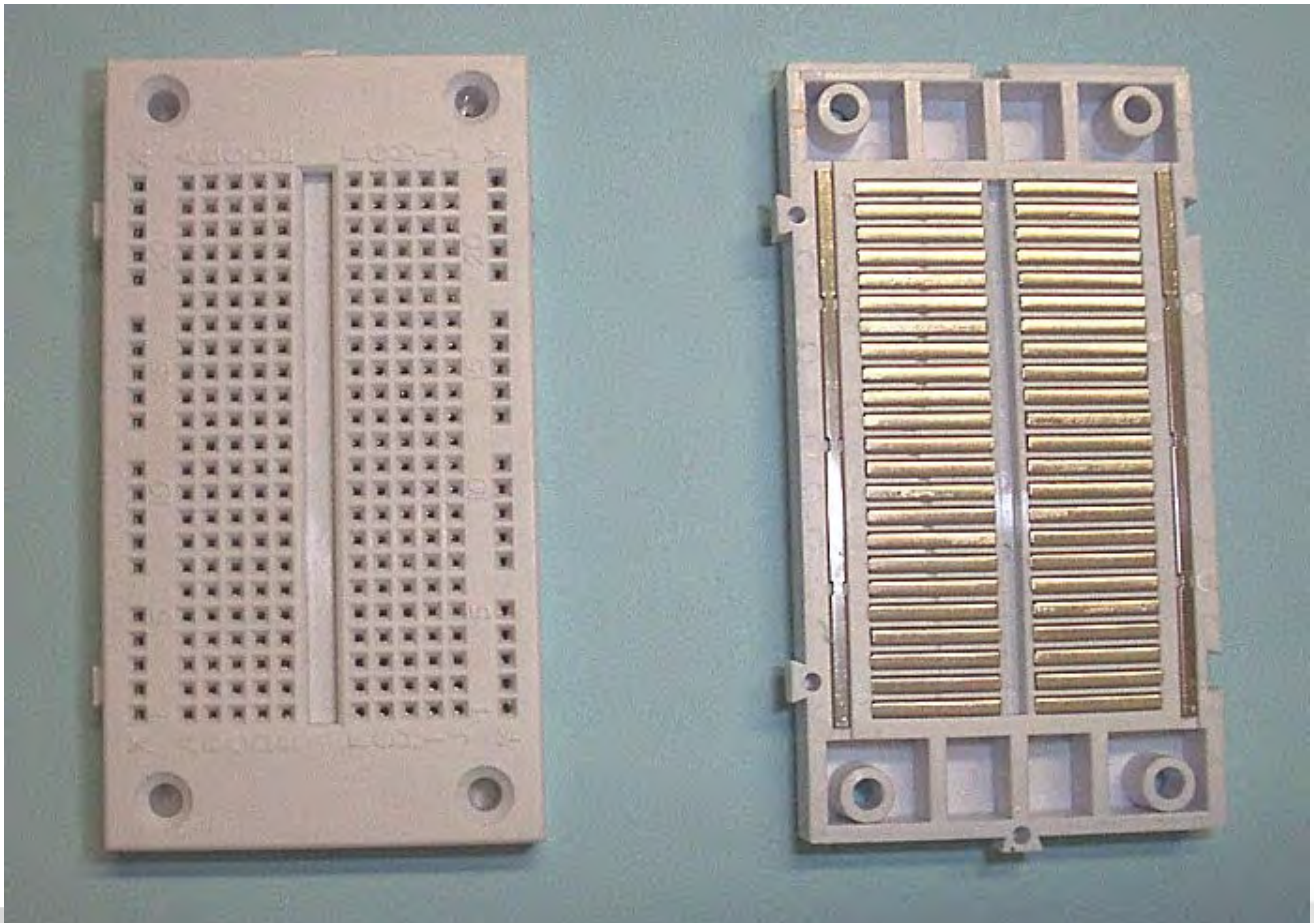

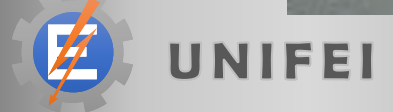

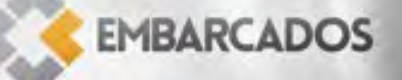

#### LED

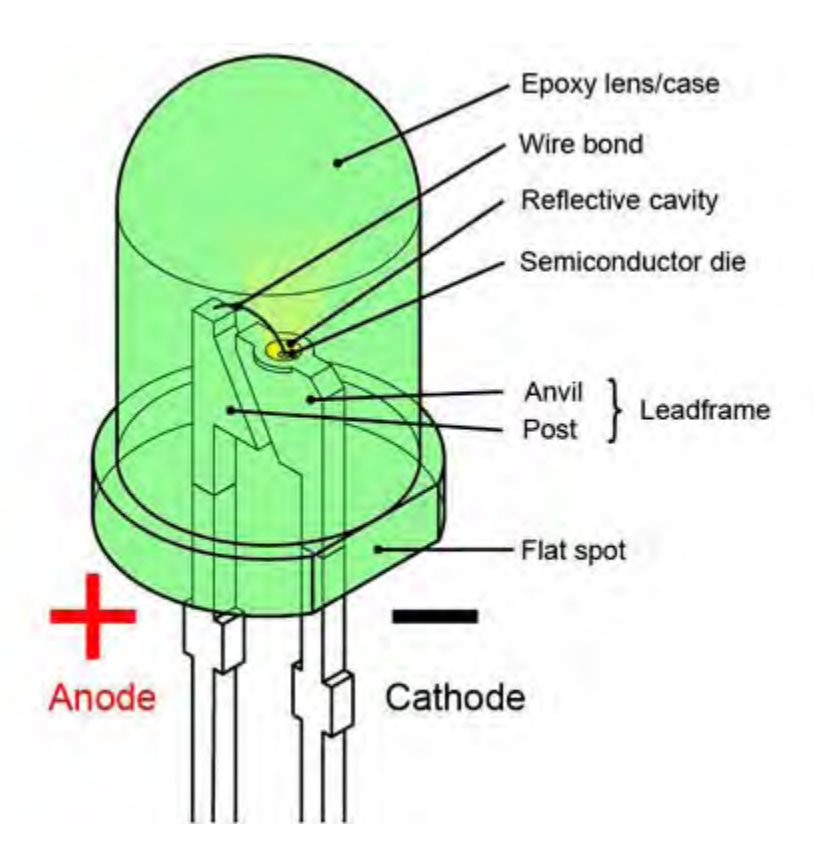

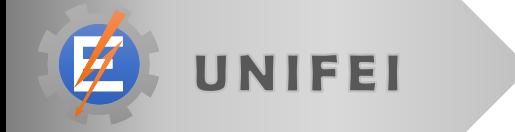

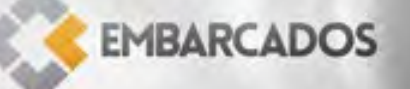

#### LED

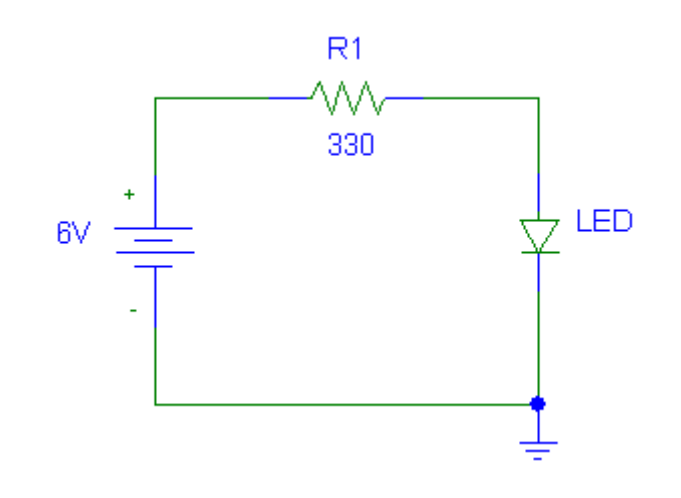

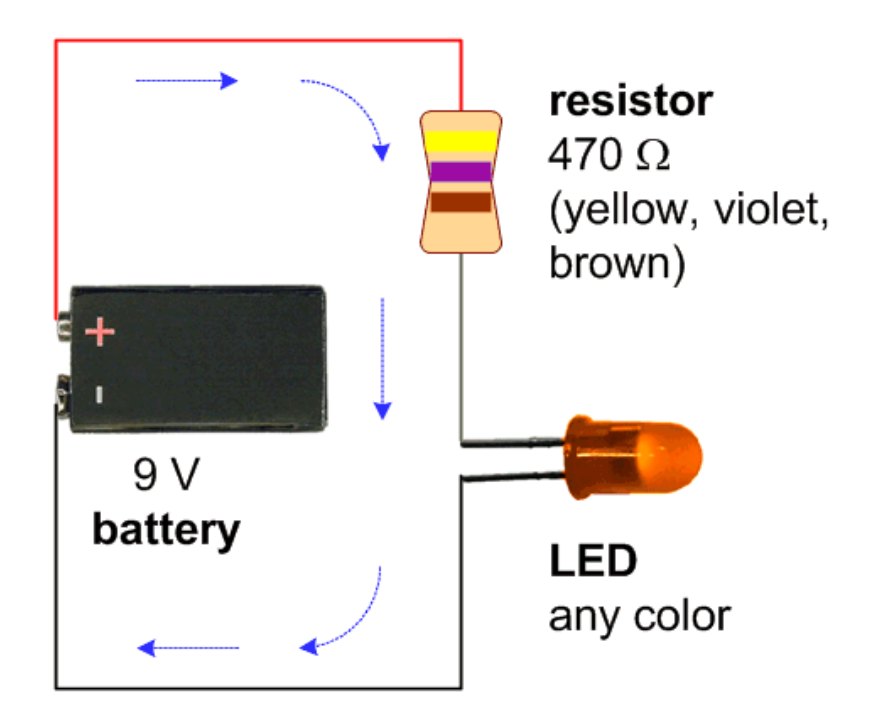

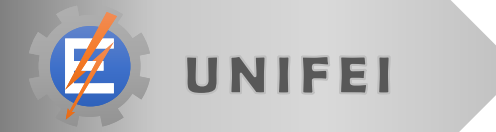

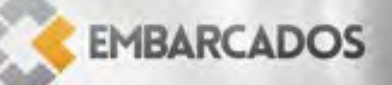

#### Potentiometer

- Linear/Log
- Used as voltage divisor
- Need an analog input
- Filter

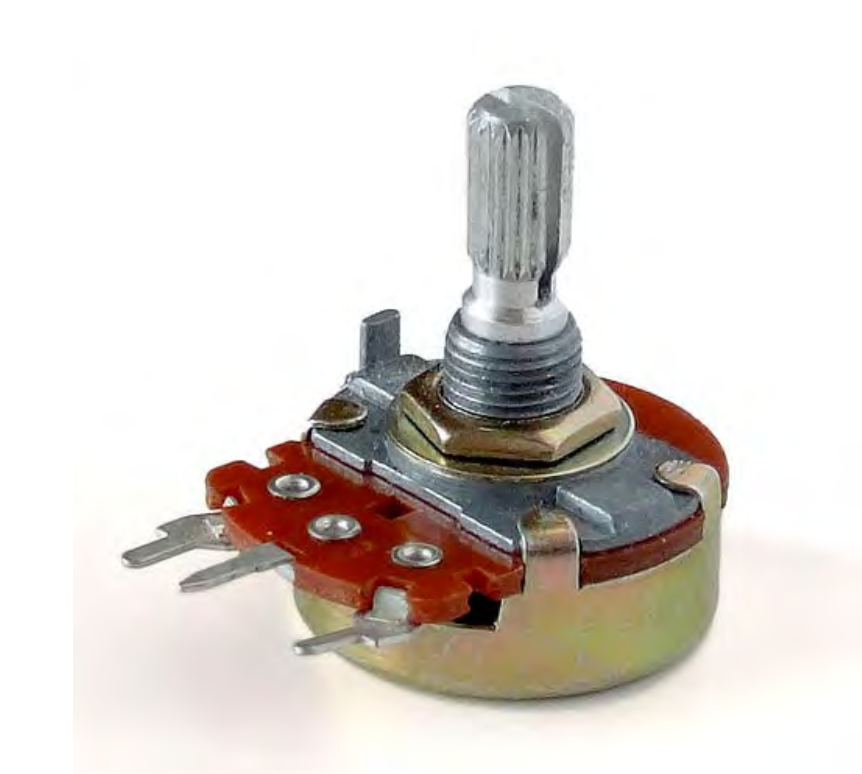

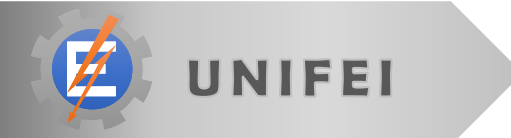

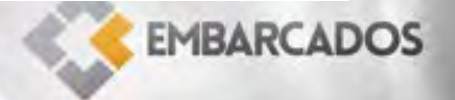

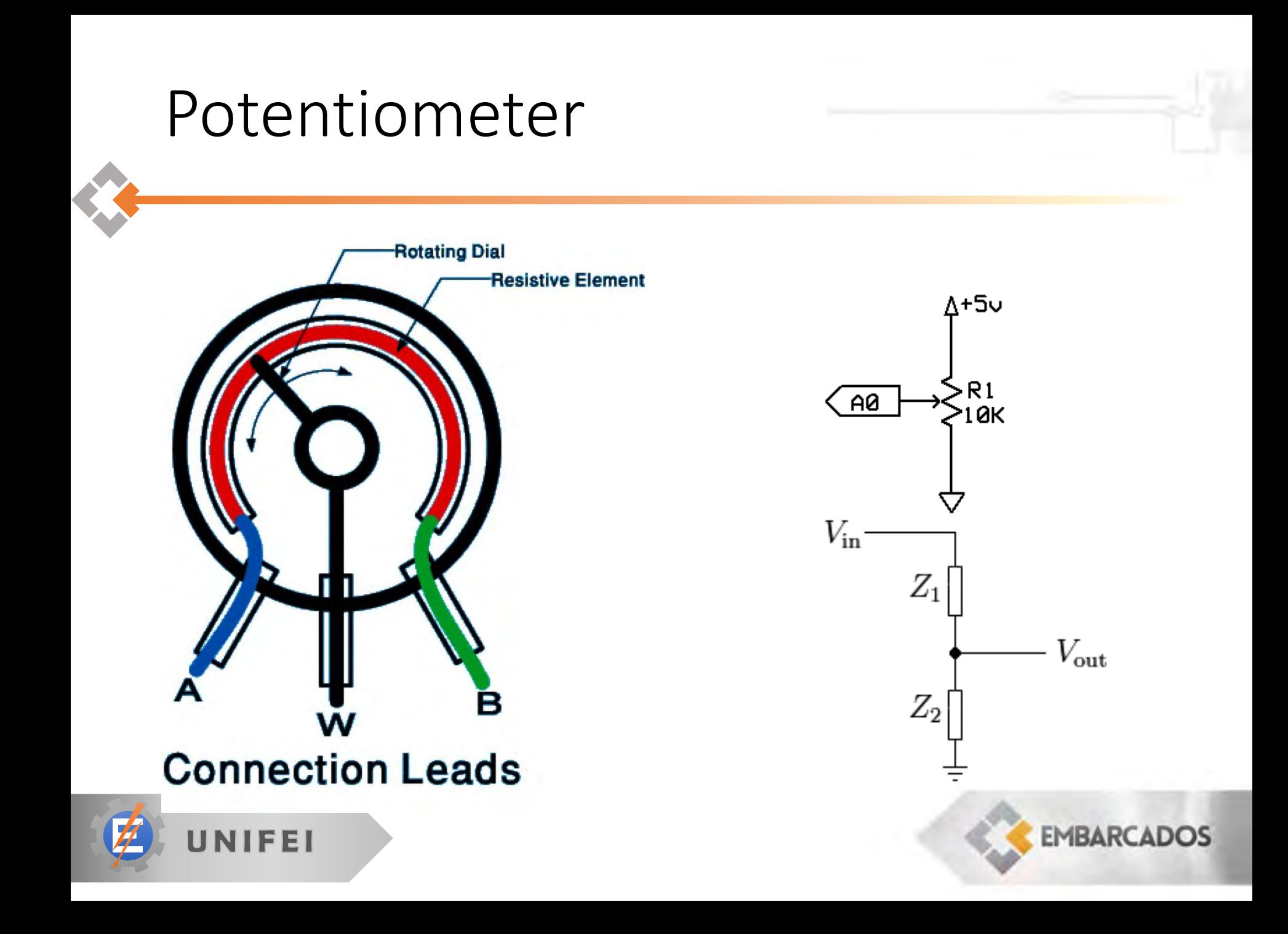

#### LCD Display

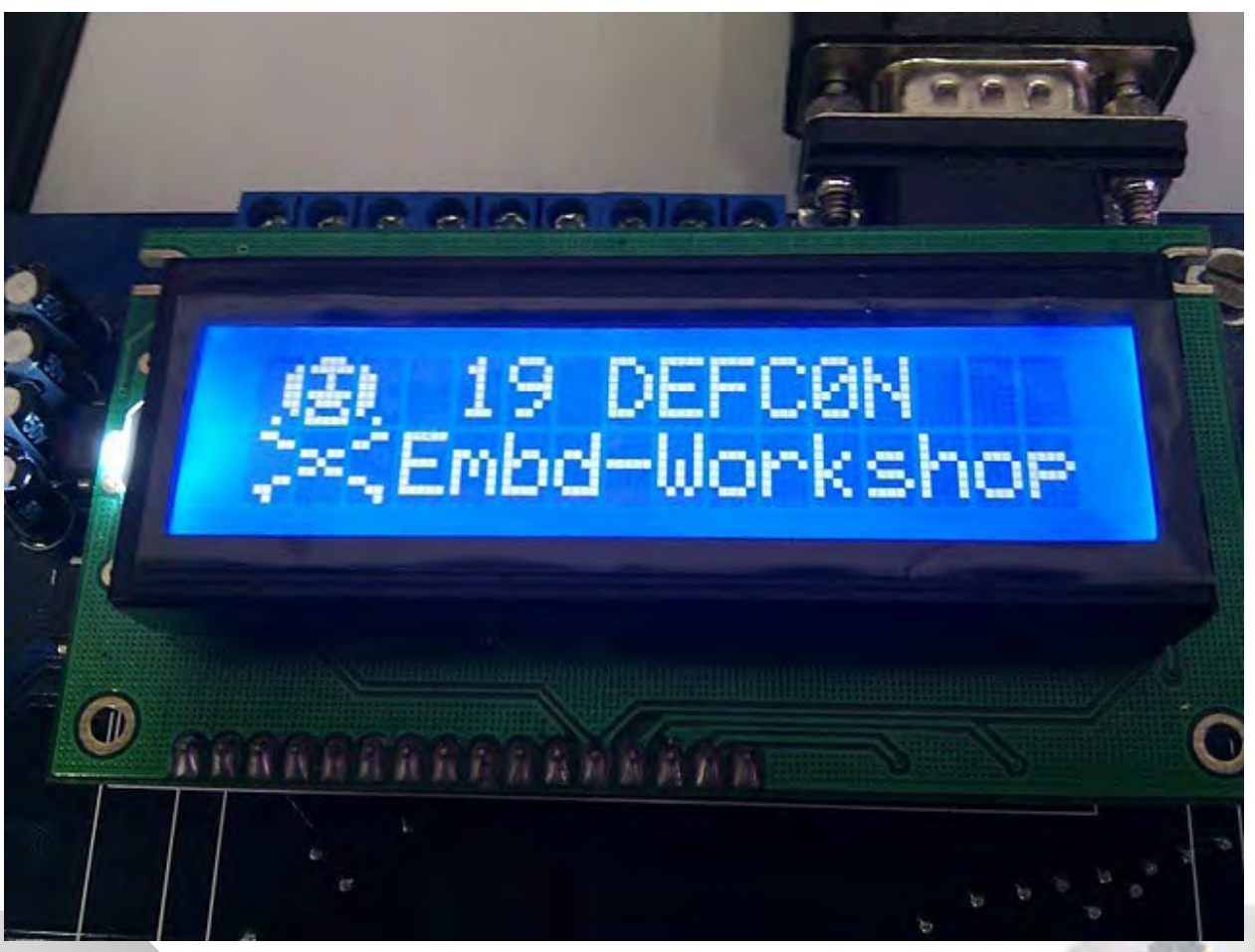

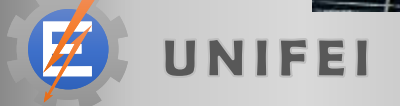

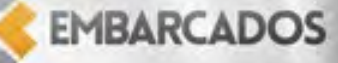

### LCD Display

- Complete interface solution
	- Screen + Video card + Protocol + Data cable

- "Standard" HD44780
	- 4/8 bits communication
	- 3 control bits

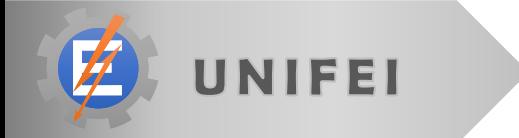

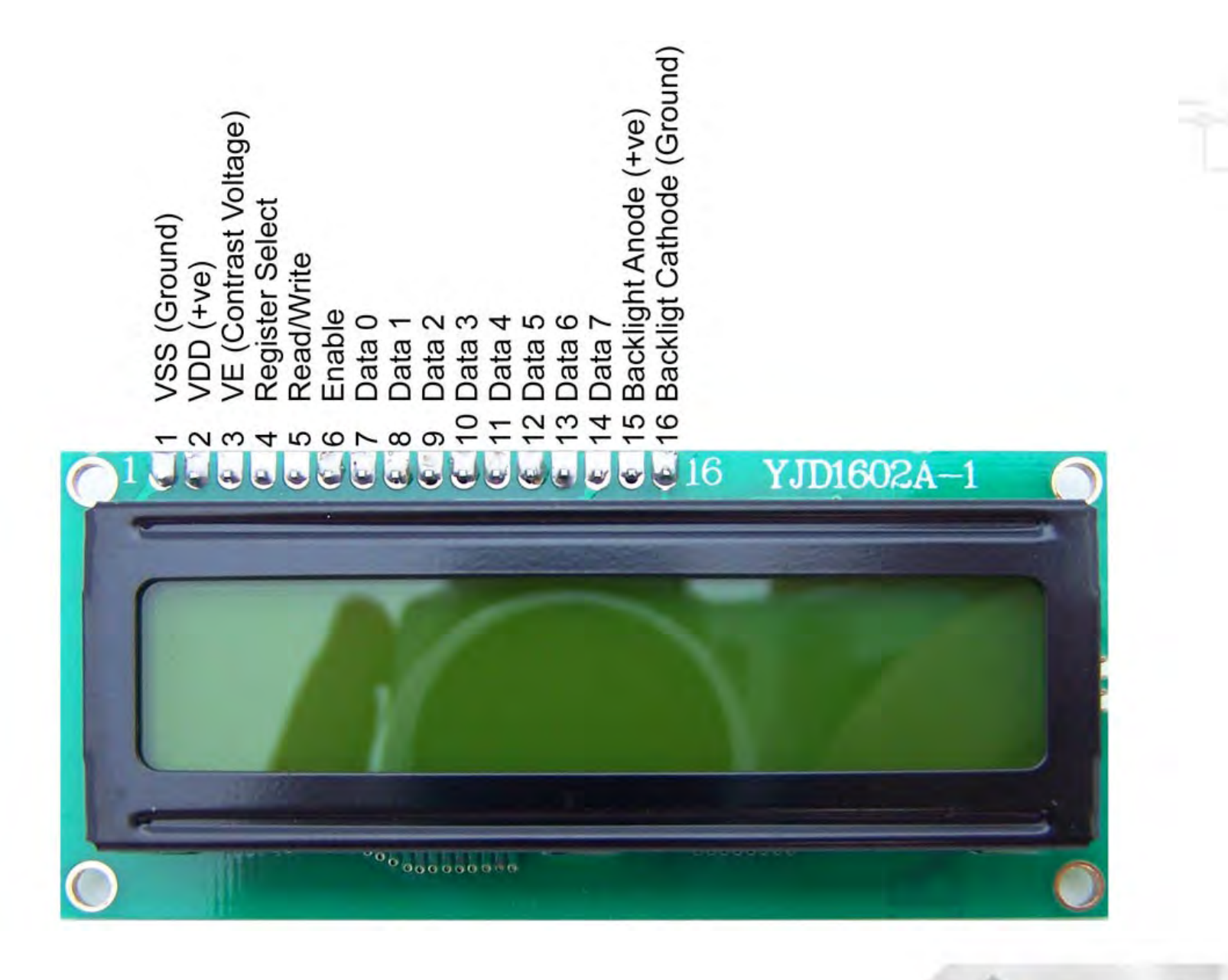

## LCD Display

- Backlight
- Data connection
- Current consumption
- Power on time/routine

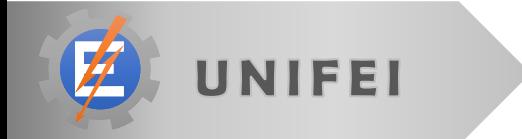

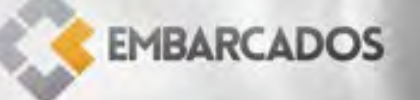

### Microcontroller

- System-on-a-chip
	- **Processor**
	- **Memory**
	- **Input/Output** peripherals
	- **Communication**
	- **Safety components**

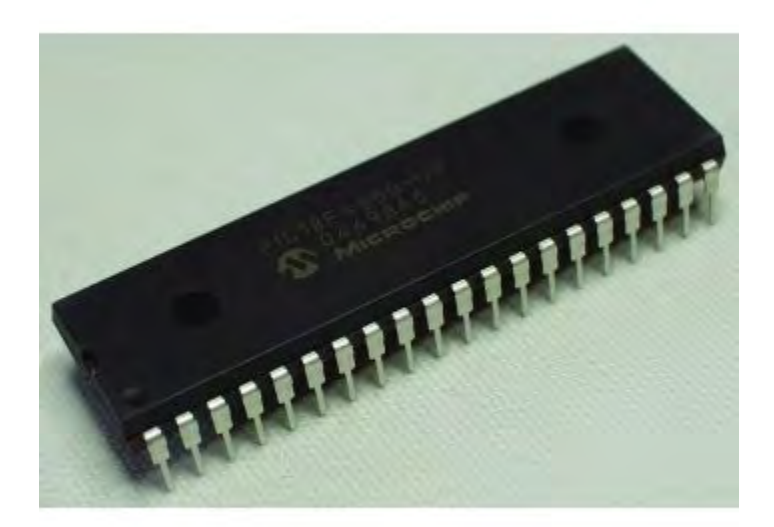

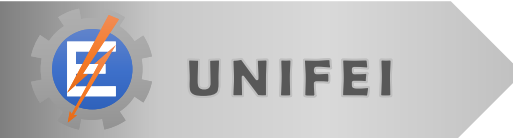

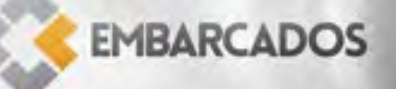

## Microcontroller

- Xtal configuration
- Reset pin
- DC needs
- Many peripherals on the same pin

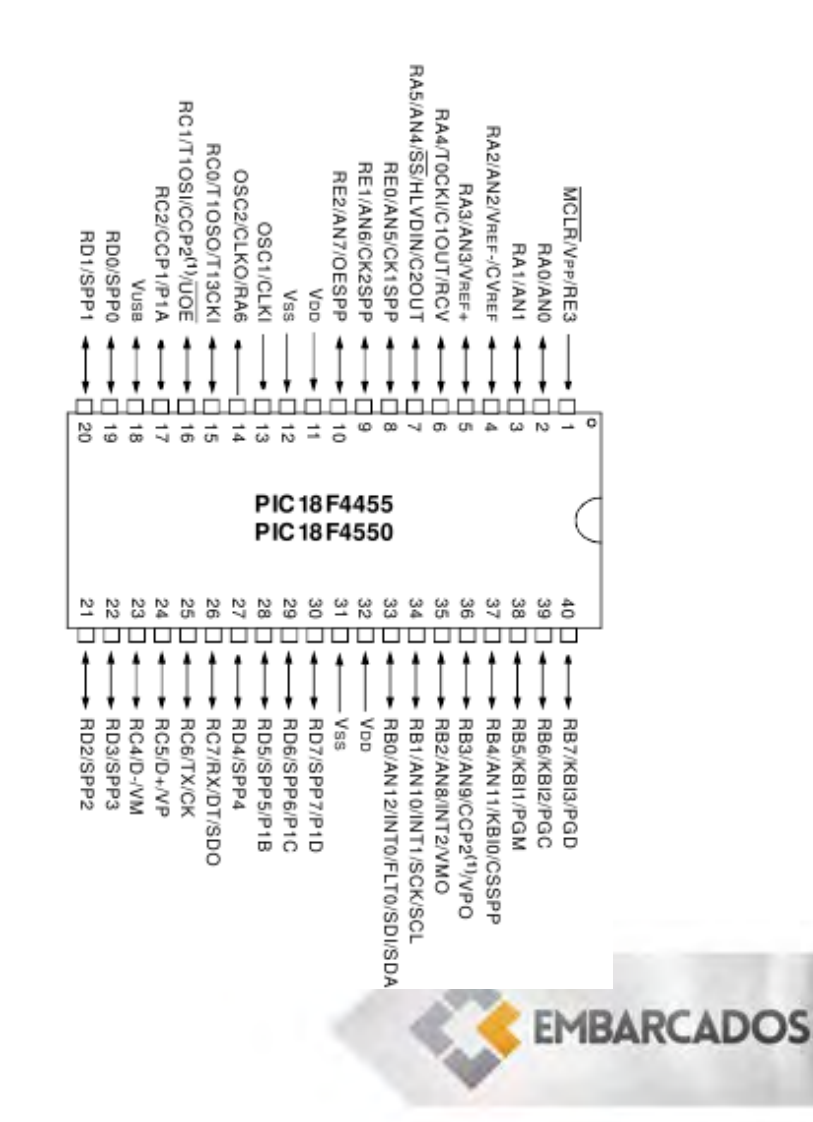

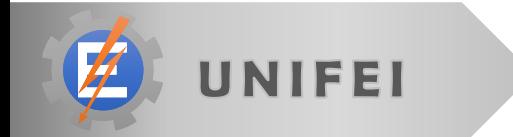

• Steps on a generic electronic system design

- Define the objective(s)
- **Choose the main components needed to achieve the** objective

- Get the use example and recommendations from component datasheet
- **Build the schematics**
- **Simulation of HW elements**
- **Board layout**

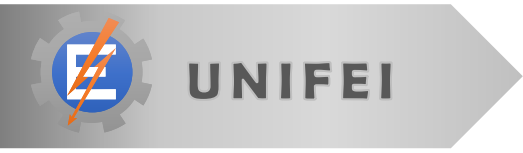

#### • Free CAD tools for electronics

- **Fritzing (fritzing.org)**
- Kicad
- **LTSpice**
- https://www.circuitlab.com/

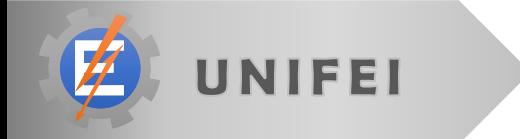

- Ultra fast workshop
	- **Power source development**
- Online circuit simulation + fritzing for layout
	- **From concept to ready to manufacture in 10 min**

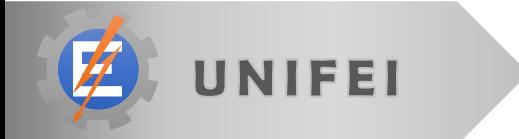

- Minimum circuit components
	- **Microcontroller**
	- Voltage source
	- **Input/Output as** needed
	- **Clock source**
	- **Programmer** connection

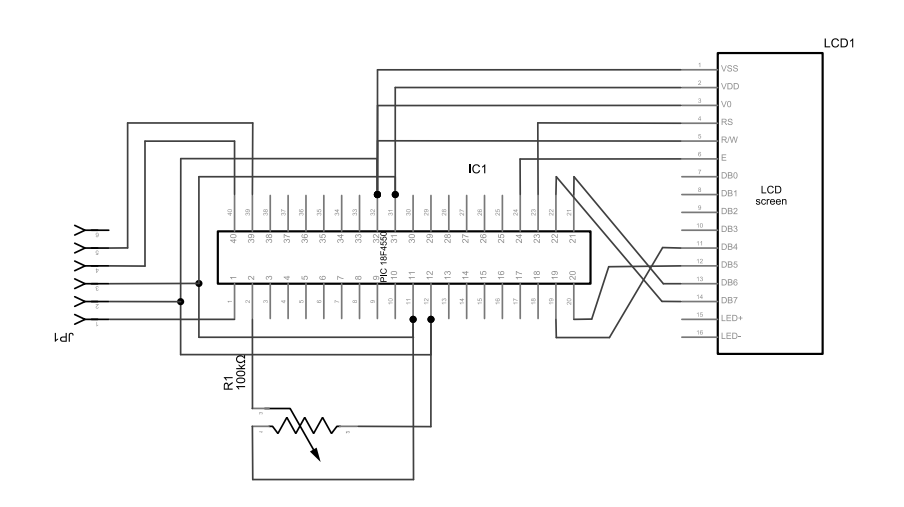

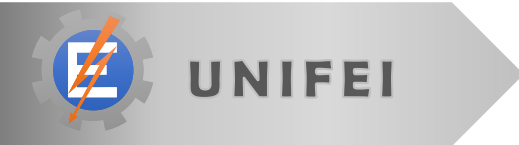

# Firmware development

#### Firmware development

- Programmer
- IDE
- Basic concepts
	- **CPU Architecture**
	- **HW** configuration
	- **Memory access**
- First program (Led blinking)
- Second program (ADC read)
- Third program (LCD access)

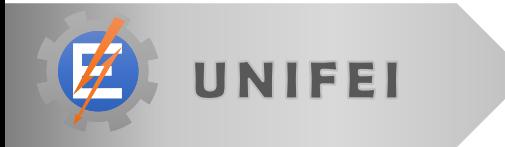

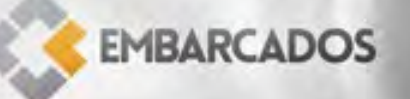

#### Firmware tools

- Programmer
	- PICkit3
	- **Can use ICSP**
	- Can program a lot of Microchip products
	- Also a debugger
	- Jtag equivalent

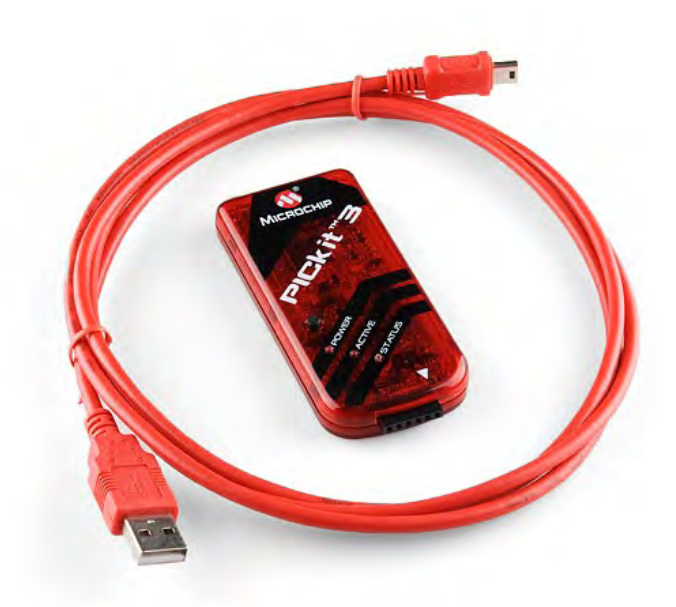

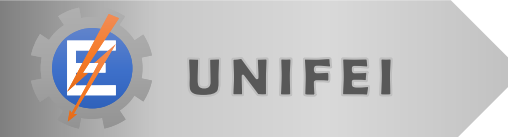

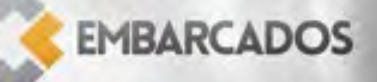

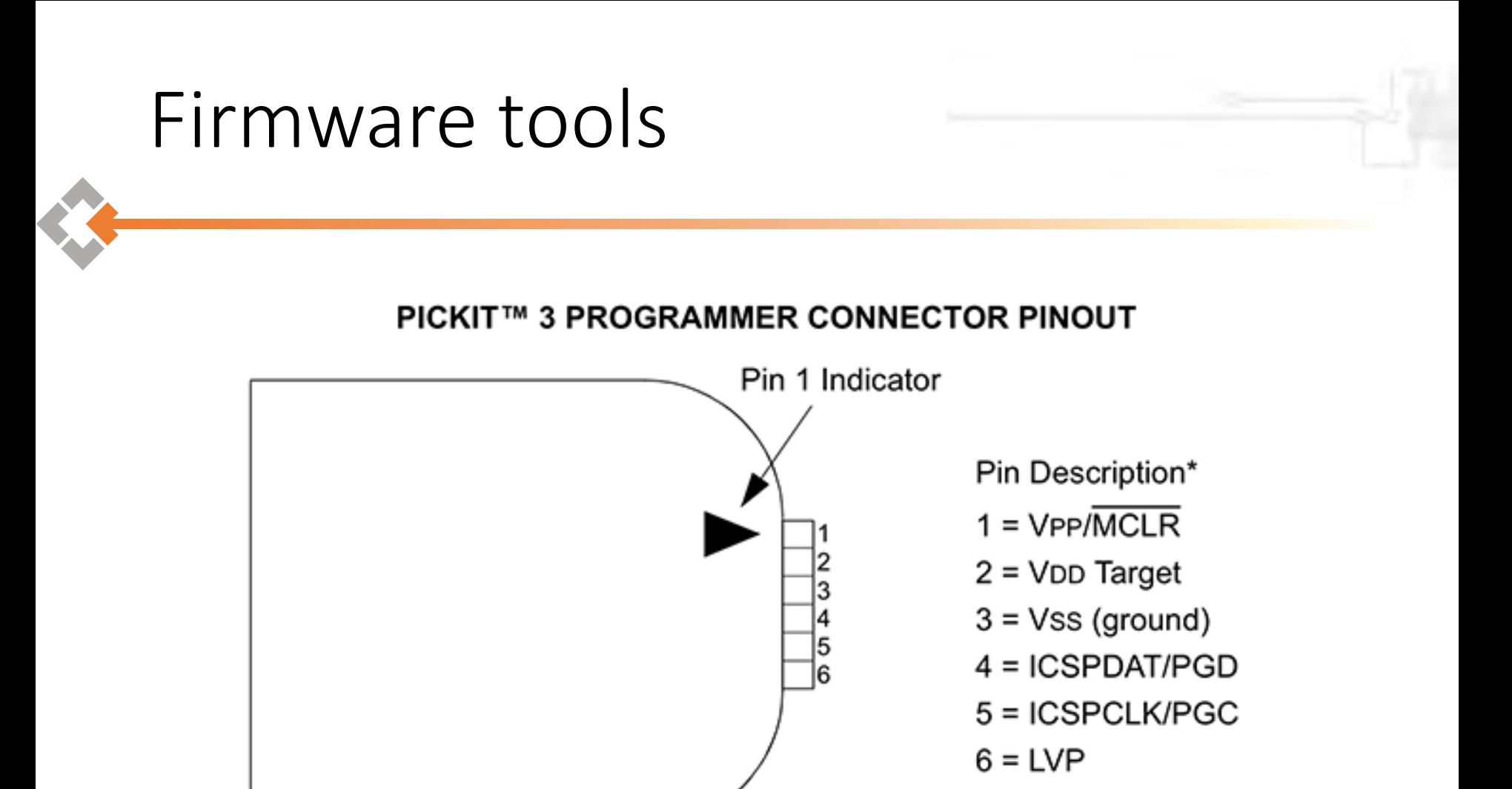

The 6-pin header (0.100" spacing) accepts 0.025" square pins.

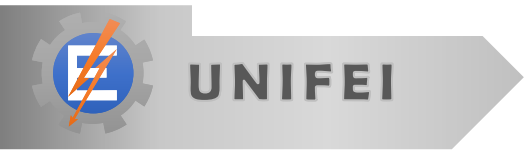

#### Firmware tools

#### • IDE

- **MPLABX** 
	- Based on Netbeans
- Compiler
	- SDCC
		- Based on GCC
	- **GPUtils**

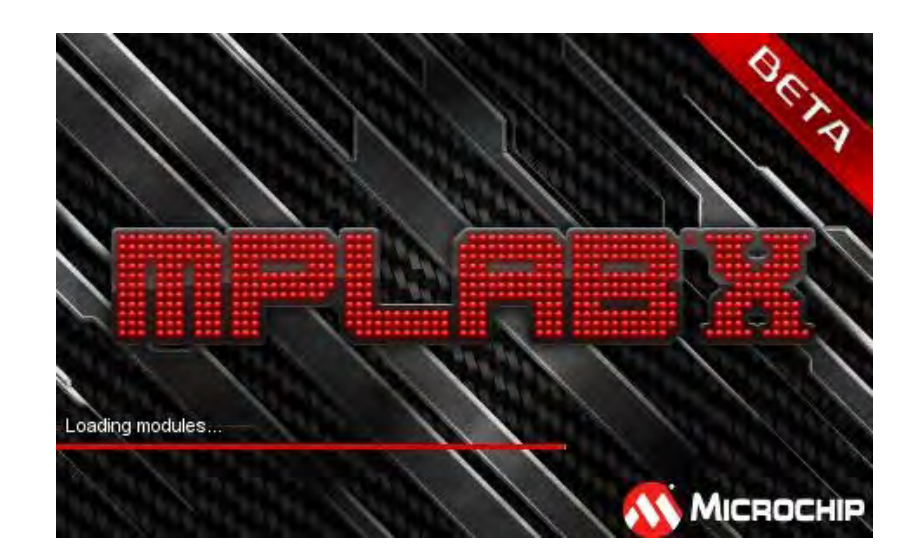

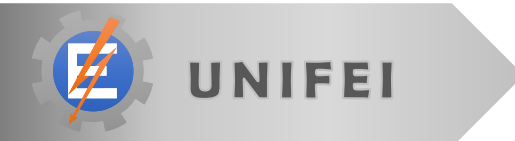

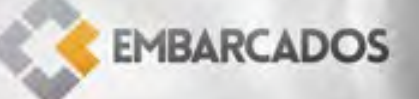

Becouse while( $a=-a$ ); is not an infinite loop!

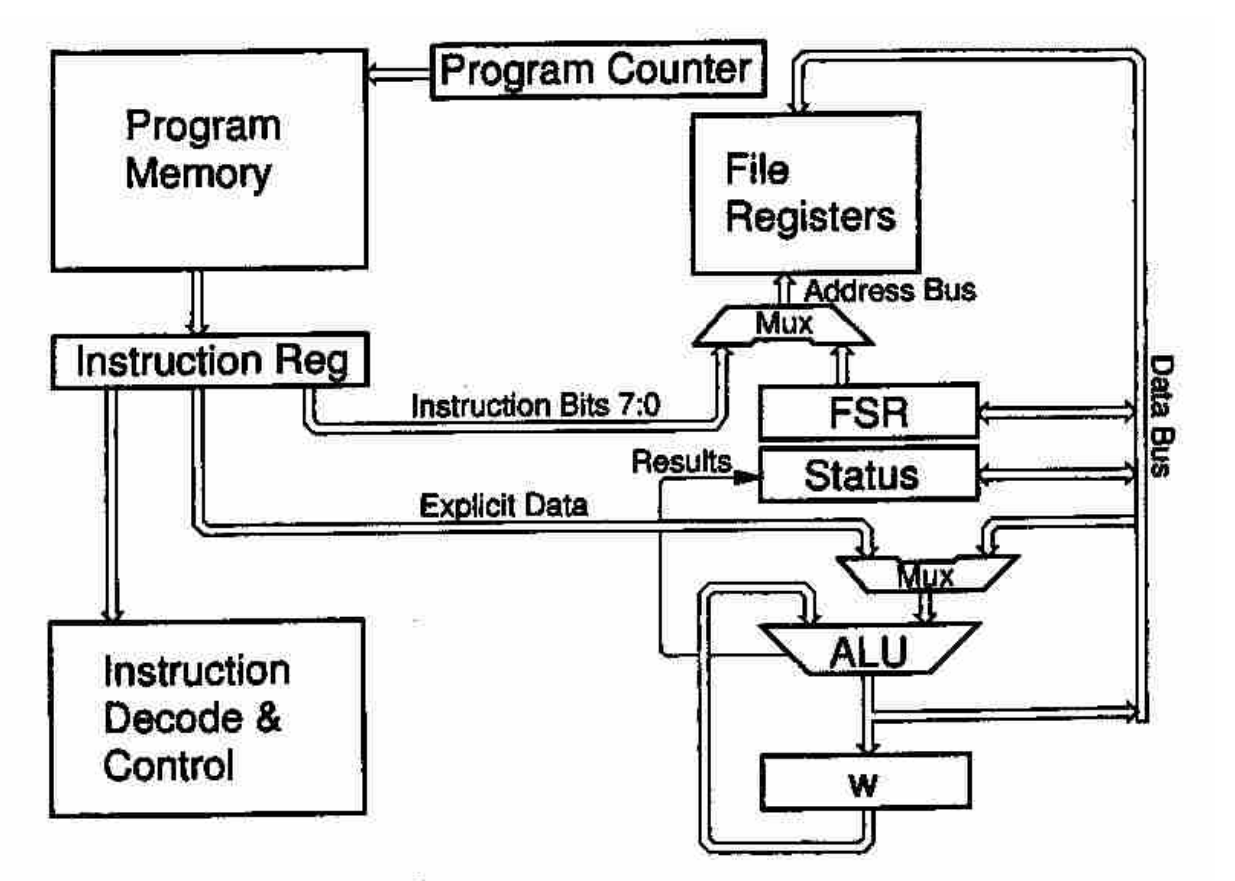

PICmicro® MCU Processor with Indexed addressing

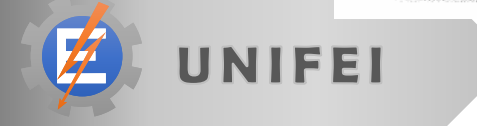

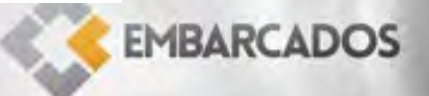

#### • Memory segmentation

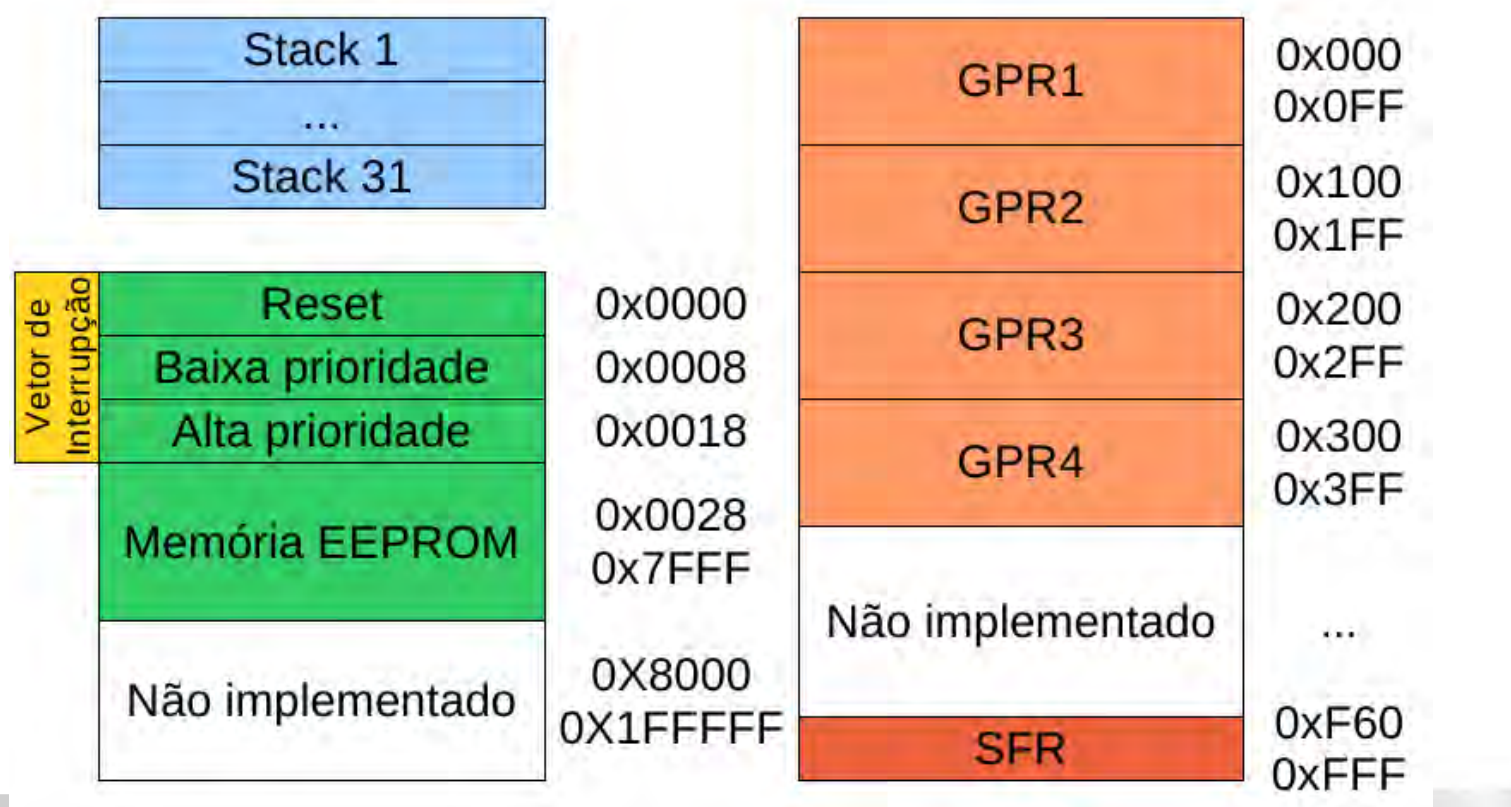

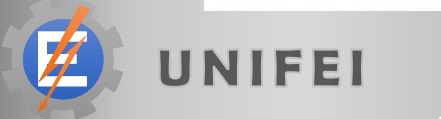

- HW configuration
	- **Some options must be set before the program start**
	- **This can only be accomplished by special instructions**

**EMBARCADOS** 

**Compiler datasheet** 

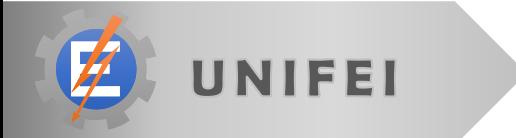

#### **CONFIGURATION BITS AND DEVICE IDS TABLE 25-1:**

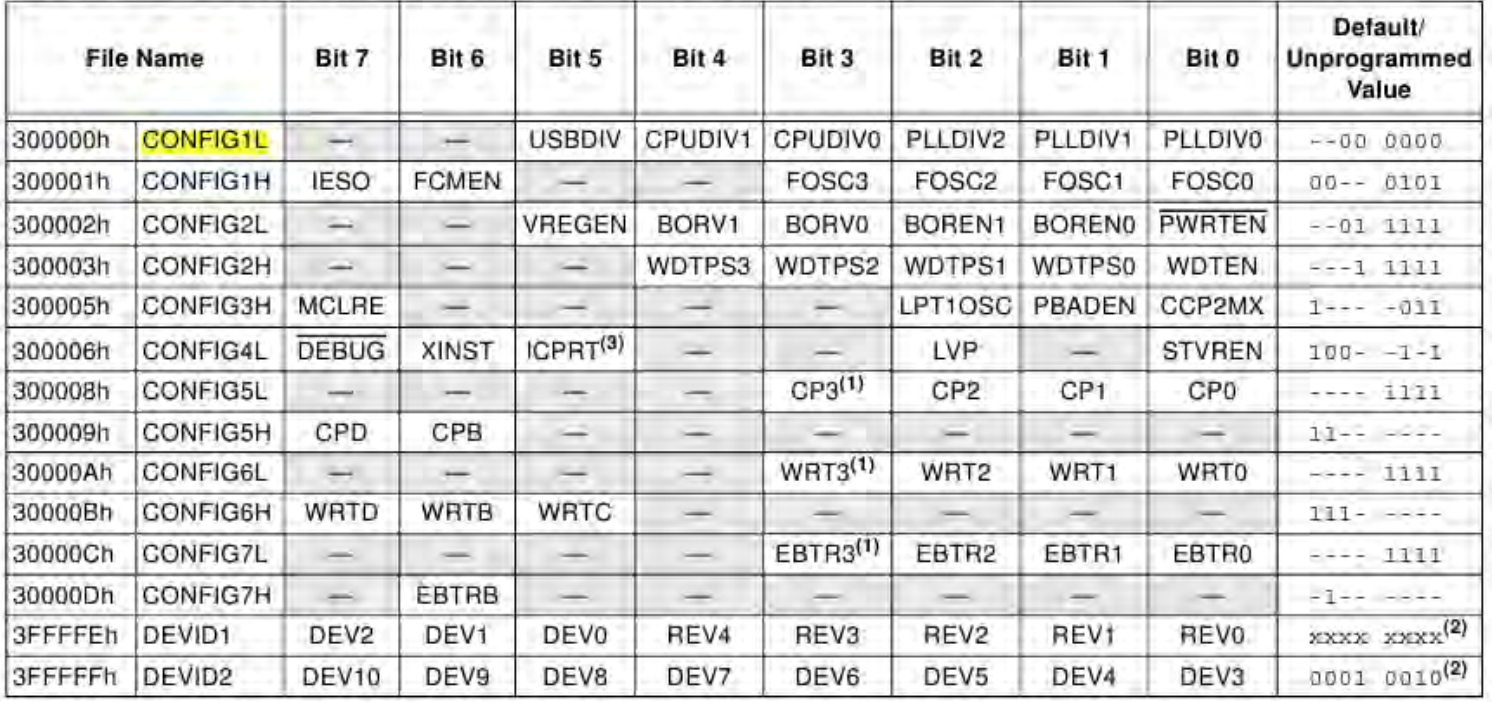

 $x =$  unknown,  $u =$  unchanged,  $-$  = unimplemented. Shaded cells are unimplemented, read as '0'. Legend:

Unimplemented in PIC18FX455 devices; maintain this bit set. Note 1:

See Register 25-13 and Register 25-14 for DEVID values. DEVID registers are read-only and cannot be programmed by  $2:$ the user.

**EMBARCADOS** 

Available only on PIC18F4455/4550 devices in 44-pin TQFP packages. Always leave this bit clear in all other devices.  $3:$ 

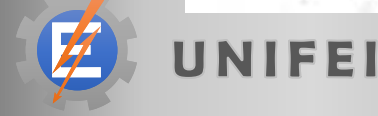

#pragma config MCLRE=ON // Master Clear desabilitado #pragma config FOSC=INTOSC\_XT // Oscilador c/ cristal externo HS #pragma config WDT=OFF // Watchdog controlado por software #pragma config LVP=OFF // Sem programação em baixa tensão #pragma config DEBUG=OFF // Desabilita debug #pragma config XINST=OFF

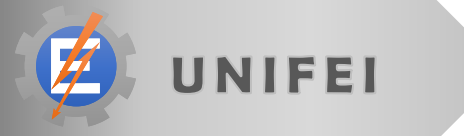

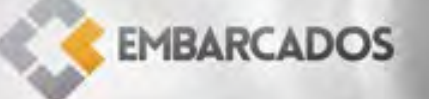

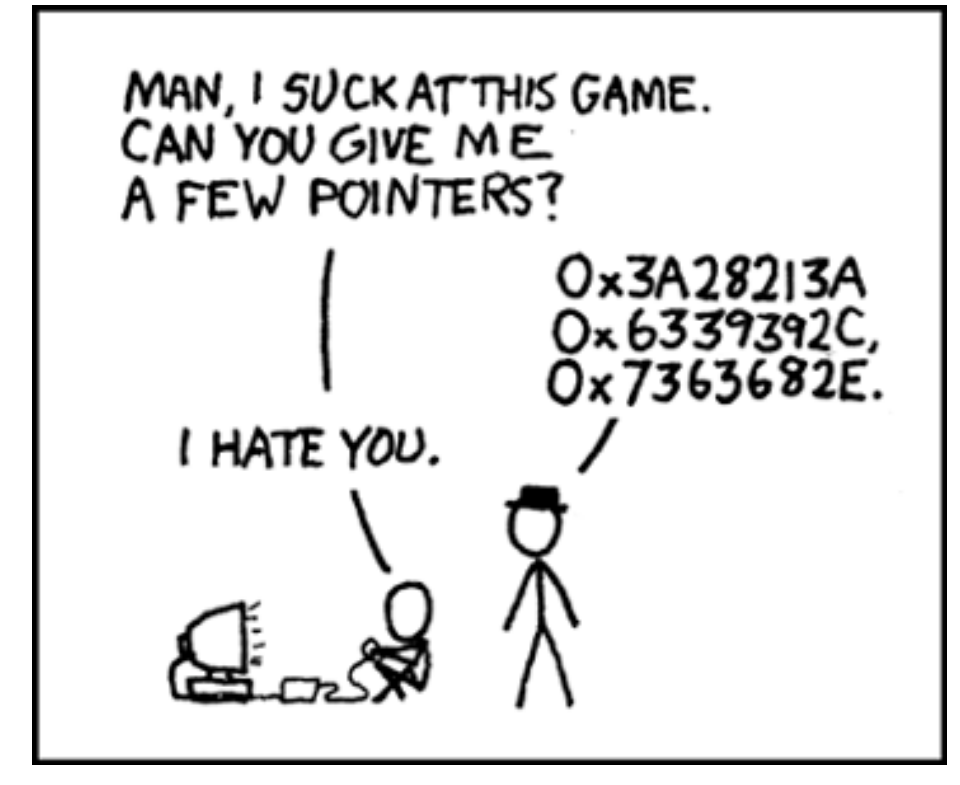

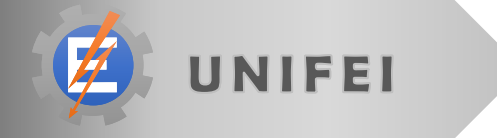

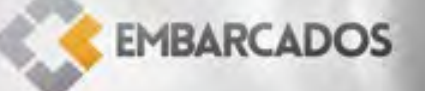
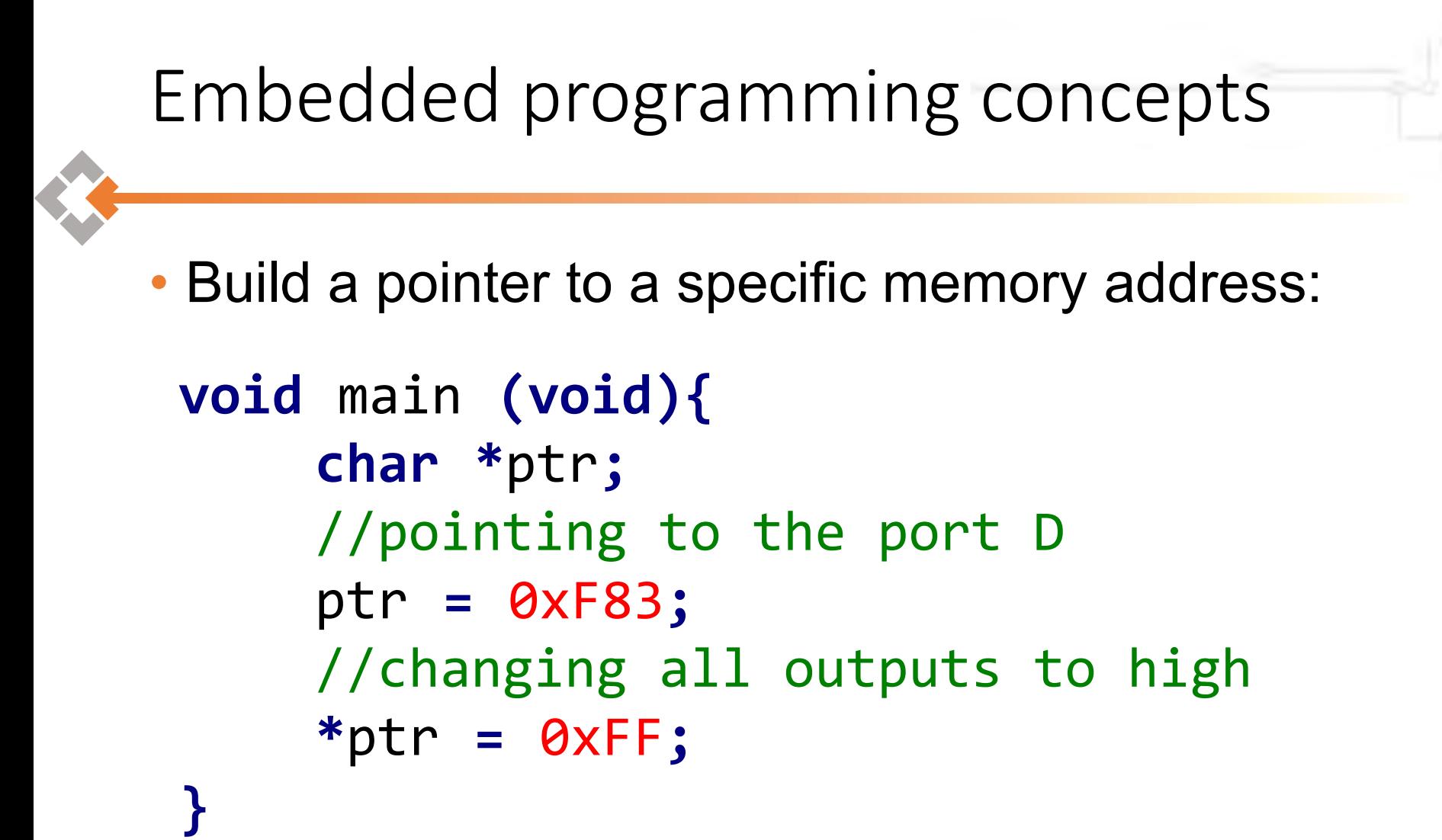

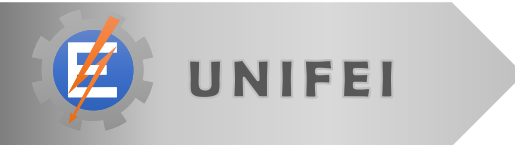

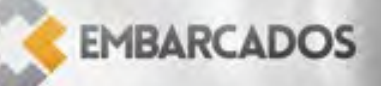

### Embedded programming concepts

• Building a header with all definitions

- $\blacksquare$  near = sfr region
- $\blacksquare$  volatile = can change without program acknowledge

```
#define PORTD (*(volatile __near unsigned char*)0xF83)
#define TRISC (*(volatile __near unsigned char*)0xF94)
```

```
//this is not an infinite loop!
while( PORTD == PORTD);
```
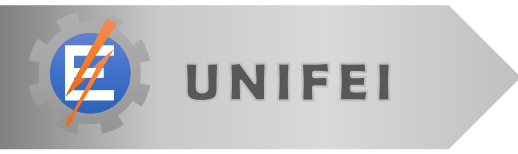

### Embedded programming concepts

• Bitwise operations

**char** mask**;** mask **=** 1 **<<** 2**;** arg **=** arg **|** mask**;**

//one line arg **=** arg **| (**1**<<**bit**);**

//using define #define BitSet(arg,bit) ((arg)  $=$  (1<<br/>bit)) #define BitClr(arg,bit) ((arg) &= ~(1<<bit)) #define BitFlp(arg,bit) ((arg) ^= (1<<bit)) #define BitTst(arg,bit) ((arg) & (1<<bit))

UNIFEI

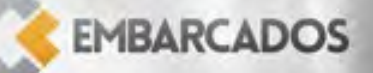

# Hands on

### First lab

- Assemble the first circuit
- Open MPLABX IDE **Configure SDCC and PICkit**

- Create a project to
	- Blink a led

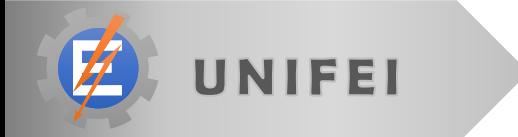

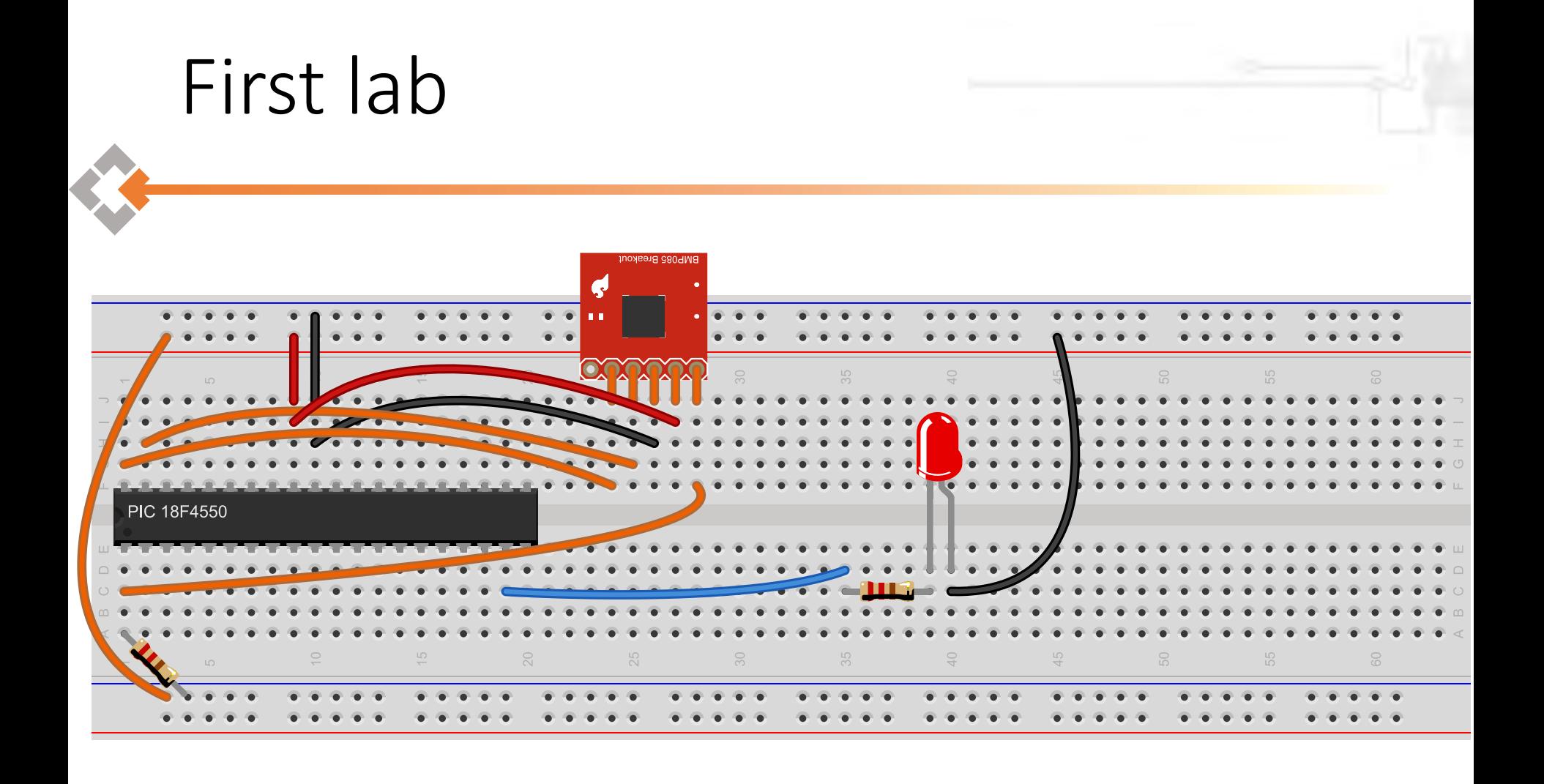

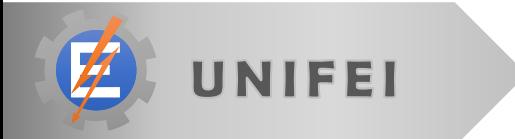

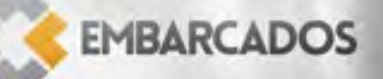

#### First Lab

```
#define PORTD (*(volatile __near unsigned char*)0xF83)
#define TRISD (*(volatile __near unsigned char*)0xF95)
```

```
void main(void) {
      TRISD = 0x00;
      for(;;){
             PORTD ^= 0xFF;
             //delay();
       }
```
**}**

### Second lab

• Using ADC potentiometer as input

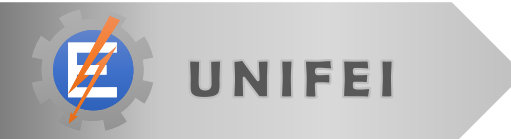

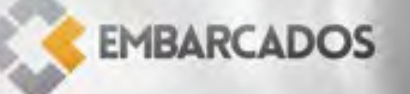

### Peripherals setup

#### • Analog to digital converter

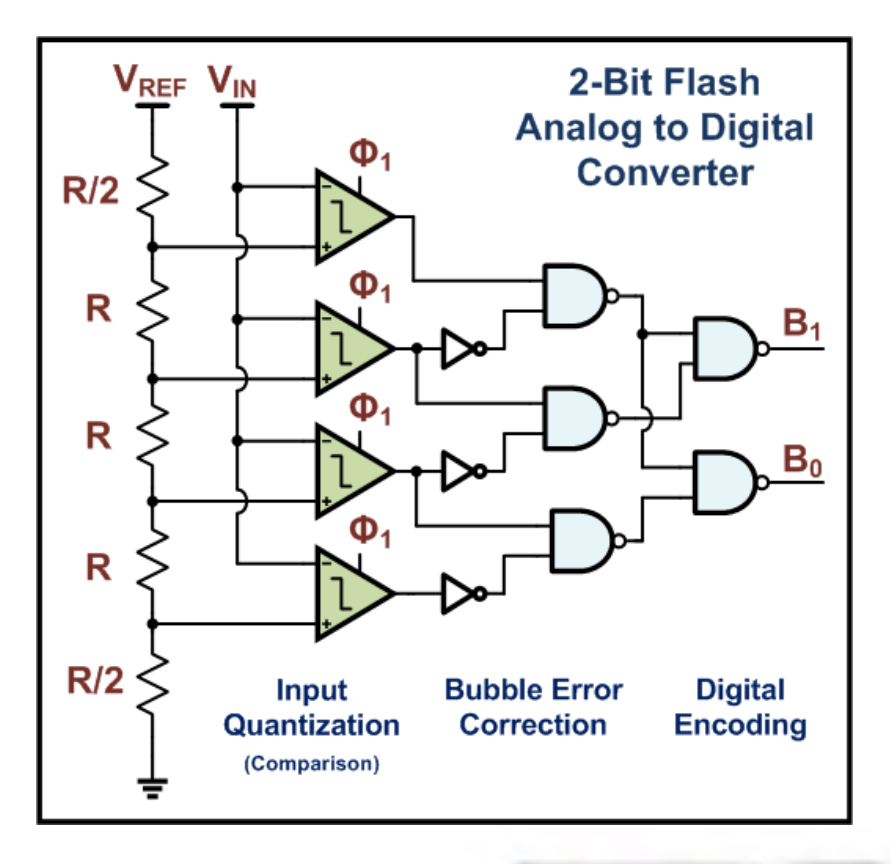

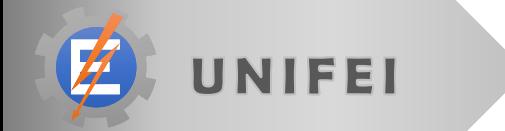

# ADC setup

#define TRISA (\*(volatile \_\_near unsigned char\*)0xF92) #define ADCON2 (\*(volatile \_\_near unsigned char\*)0xFC0) #define ADCON1 (\*(volatile \_\_near unsigned char\*)0xFC1) #define ADCON0 (\*(volatile \_\_near unsigned char\*)0xFC2) #define ADRESL (\*(volatile \_\_near unsigned char\*)0xFC3) #define ADRESH (\*(volatile \_\_near unsigned char\*)0xFC4)

```
void adInit(void) {
    BitSet(TRISA, 0); //pin setup
    ADCON0 = 0b00000001; //channel select
    ADCON1 = 0b00001110; //ref = source
    ADCON2 = 0b10101010; //t_conv = 12 TAD
}
```
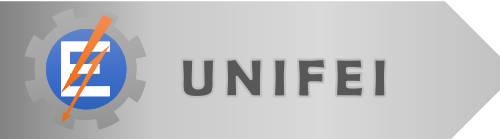

# ADC setup

```
unsigned int adRead(void){
  unsigned int ADvalue;
  BitSet(ADCON0,1); //start conversion
 while(BitTst(ADCON0,1)); //wait
 ADvalue = ADRESH; //read result
 ADvalue <<= 8;
 ADvalue += ADRESL;
  return ADvalor;
}
```
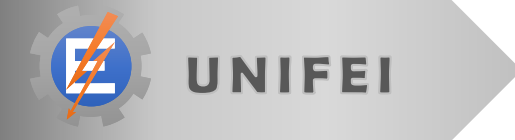

### Second lab

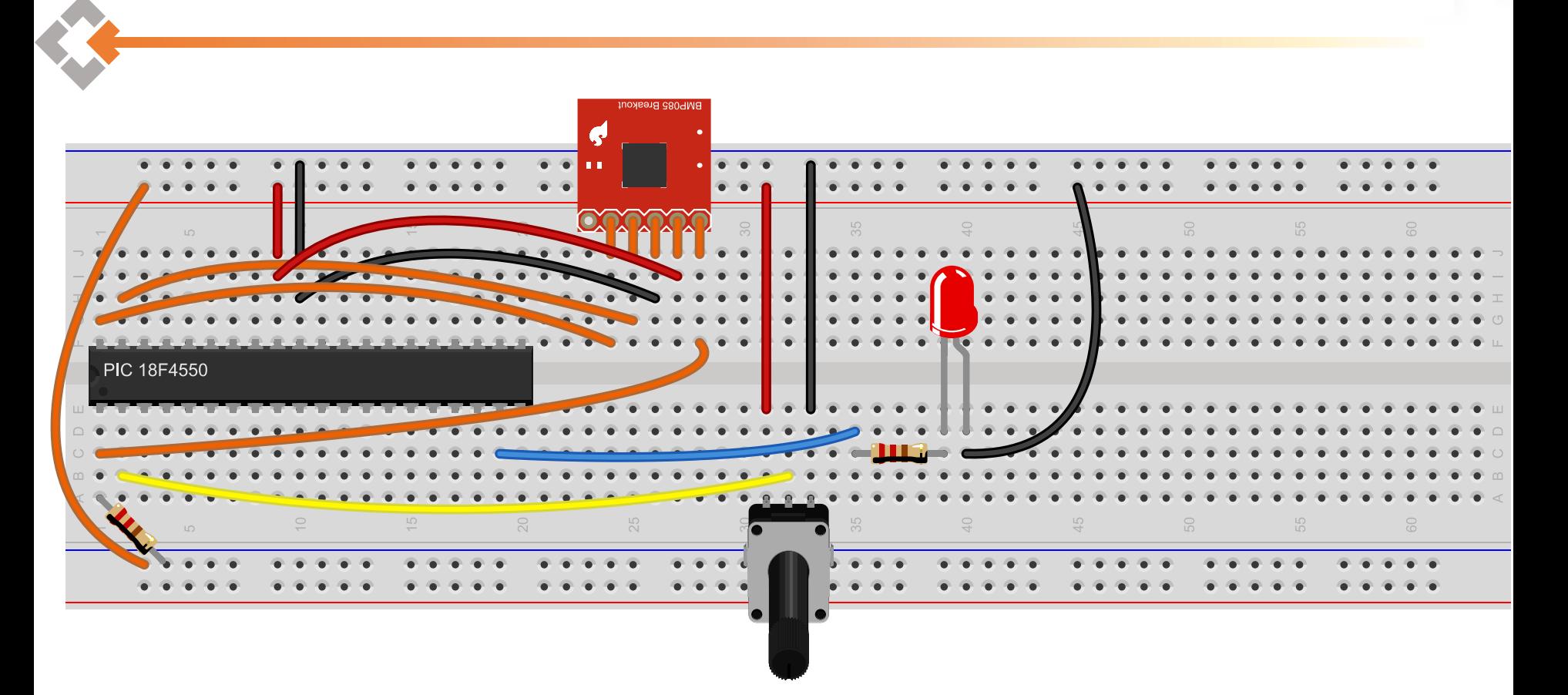

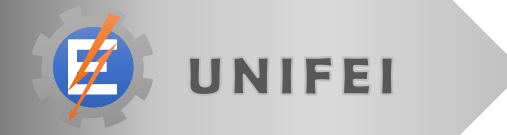

#### Second Lab

```
void main(void) {
    unsigned int i;
    unsigned int ad;
    TRISD = 0x00;
    adInit();
    for (;;) {
         ad = adRead();
         PORTD = 0xff;
         for (i = 0; i < ad; i++);
         PORTD = 0x00;
         for (i = ad; i < 1024; i++);
    }
```
**}**

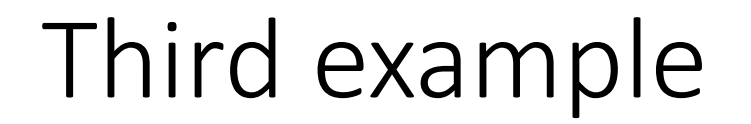

#### • Using a LCD as information output peripheral

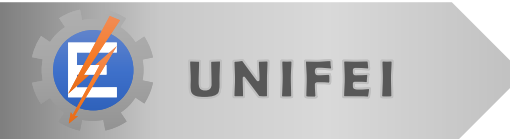

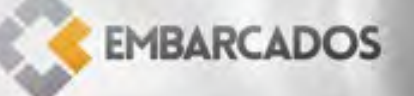

- The data is always an 8 bit information If may be split in two 4 bit data transfer
- The data may represent a character or a command
	- **They are distinguished by RS pin**
- The data must be stable for "some time"

**EMBARCAD** 

In this period the EN pin must be set

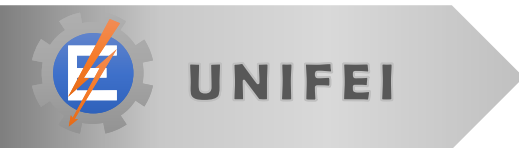

```
#define RS 6
#define EN 7
void delayMicroseconds(int ms) {
      int i;
      for (; ms > 0; ms--) {
             for (i = 0; i < 30; i++);
      }
}
void pulseEnablePin() {
    BitClr(PORTC, EN);
    delayMicroseconds(1);
    // send a pulse to enable
    BitSet(PORTC, EN);
    delayMicroseconds(1);
    BitClr(PORTC, EN);
```
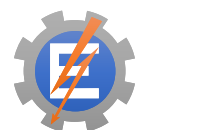

**}**

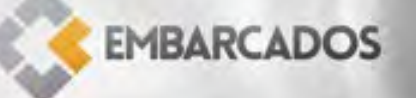

```
void pushNibble(int value, int rs) {
      PORTD = value;
      if (rs) {
             BitSet(PORTC, RS);
      } else {
             BitClr(PORTC, RS);
       }
      pulseEnablePin();
}
void pushByte(int value, int rs) {
      int val_lower = value & 0x0F;
      int val_upper = value >> 4;
      pushNibble(val_upper, rs);
      pushNibble(val_lower, rs);
```
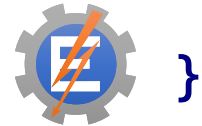

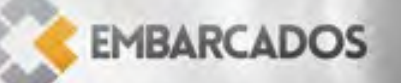

**void** lcdCommand**(int** value**) {** pushByte**(**value**,** 0**);** delayMicroseconds**(**40**); }**

**void** lcdChar**(int** value**) {** pushByte**(**value**,** 1**);** delayMicroseconds**(**2**);**

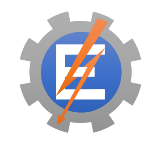

**}**

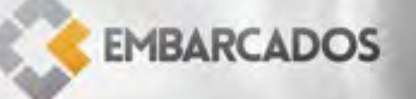

```
void lcdInit() {
       BitClr(TRISC, EN);
       BitClr(TRISC, RS);
       TRISD = 0x0f;
       delayMicroseconds(50);
       commandWriteNibble(0x03);
       delayMicroseconds(5);
       commandWriteNibble(0x03);
       delayMicroseconds(100);
       commandWriteNibble(0x03);
       delayMicroseconds(5);
       commandWriteNibble(0x02);
       delayMicroseconds(10);
       //display config
       lcdCommand(0x28); //4bits, 2 linhas, 5x8
       lcdCommand(0x06); //incremental mode
       lcdCommand(0x0c); //display on, cursor and blink off
       lcdCommand(0x03); //clean internal variables
       lcdCommand(0x80); //initial position
       lcdCommand(0x01); //clear display
       delayMicroseconds(2);
```
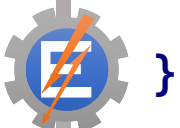

- The LCD can hold up to 8 custom characters
- Each character is a 5\*8 matrix
- Translating: 40\*64 b/w drawing area

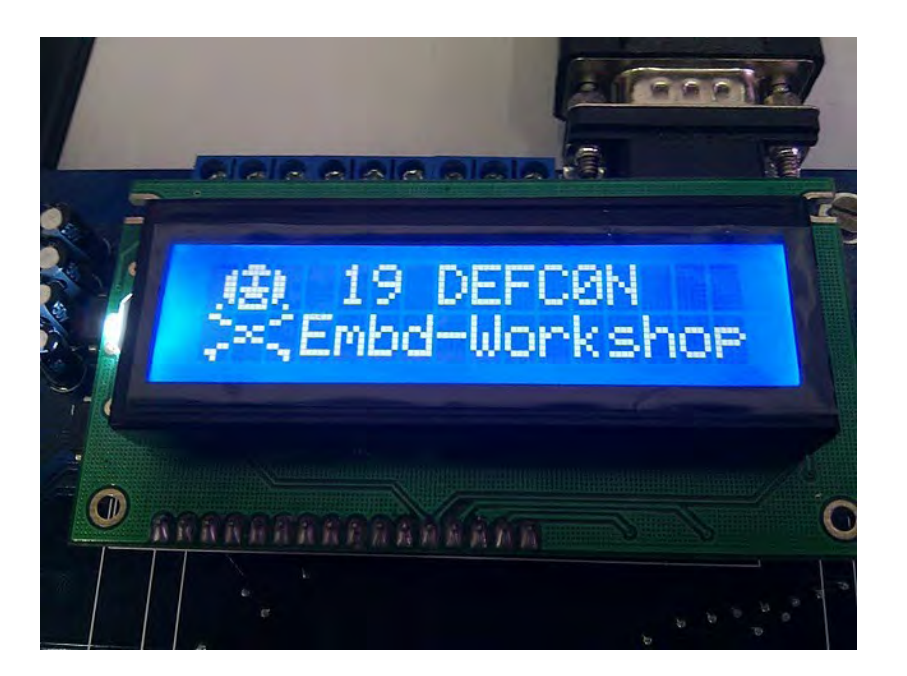

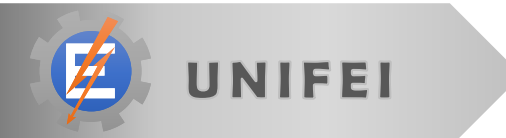

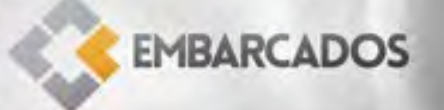

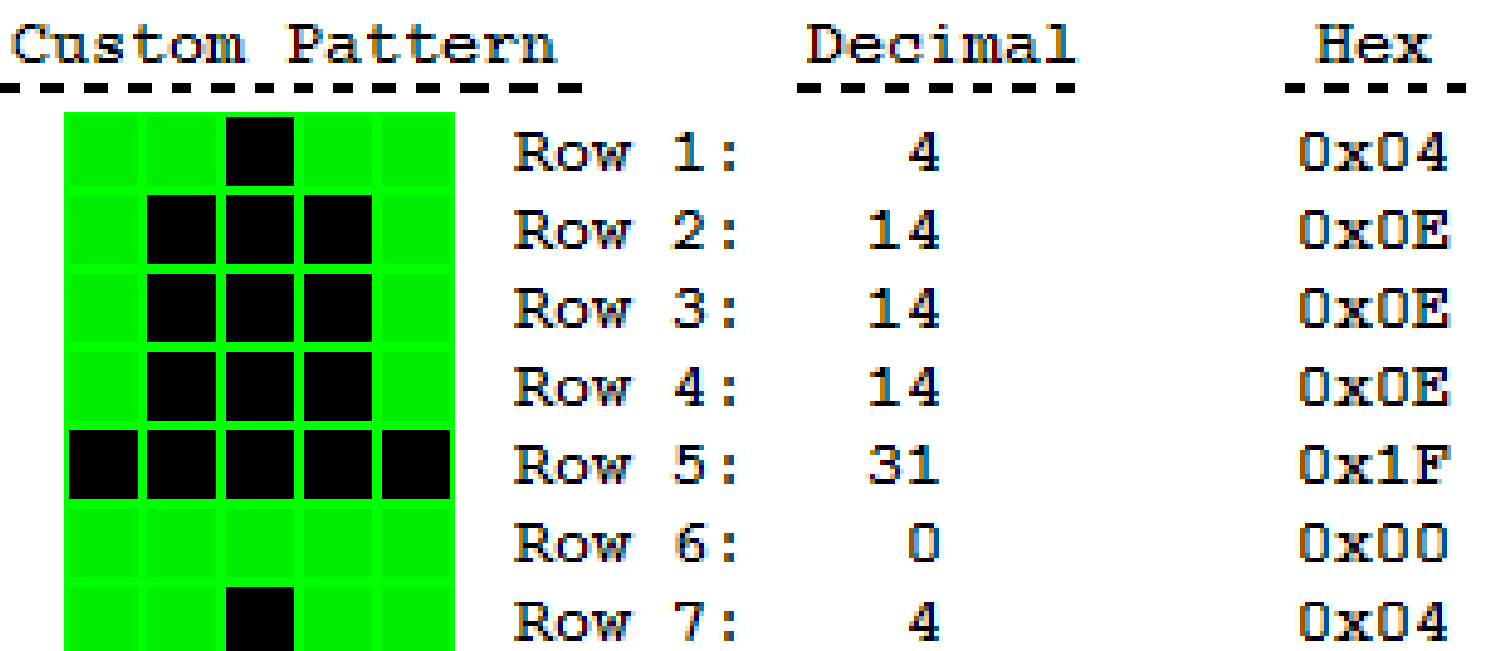

Source: http://www.8051projects.net/lcd-interfacing/lcd-custom-character.php

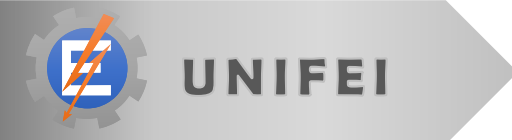

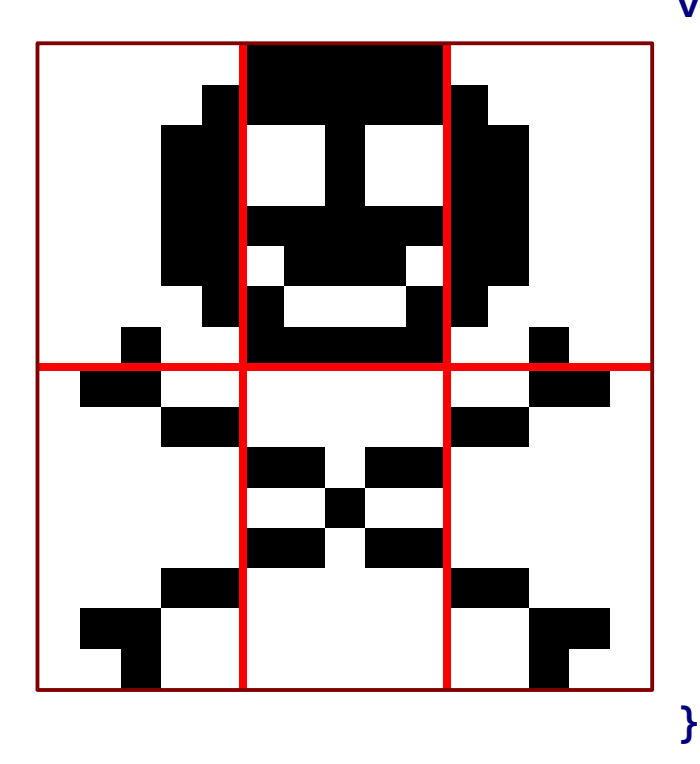

**void** lcdDefconLogo**(void) { int** i**; unsigned char** defcon**[] = {** 0x00**,** 0x01**,** 0x03**,** 0x03**,** 0x03**,** 0x03**,** 0x01**,** 0x04**,** 0x0e**,** 0x1f**,** 0x04**,** 0x04**,** 0x1f**,** 0x0e**,** 0x11**,** 0x1f**,** 0x00**,** 0x10**,** 0x18**,** 0x18**,** 0x18**,** 0x18**,** 0x10**,** 0x04**,** 0x0c**,** 0x03**,** 0x00**,** 0x00**,** 0x00**,** 0x03**,** 0x0c**,** 0x04**,** 0x00**,** 0x00**,** 0x1b**,** 0x04**,** 0x1b**,** 0x00**,** 0x00**,** 0x00**,** 0x06**,** 0x18**,** 0x00**,** 0x00**,** 0x00**,** 0x18**,** 0x06**,** 0x02 **};** lcdCommand**(**0x40**); for (**i **=** 0**;** i **<** 8 **\*** 6**;** i**++) {** lcdChar**(**defcon**[**i**]); }**

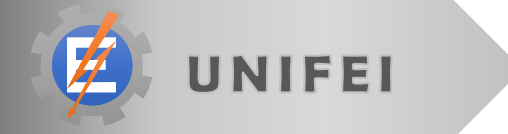

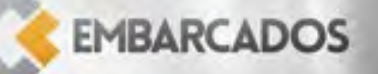

### Third Laboratory

• Read ADC value and present in LCD

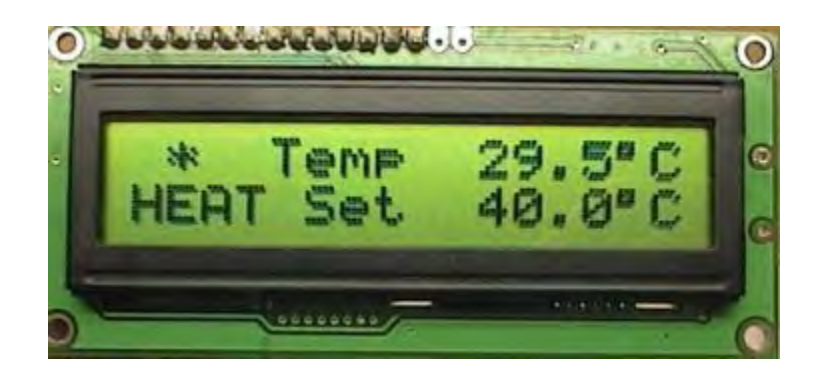

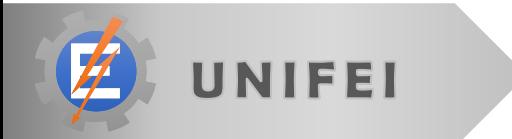

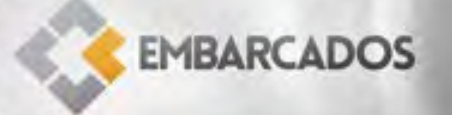

### Third Laboratory

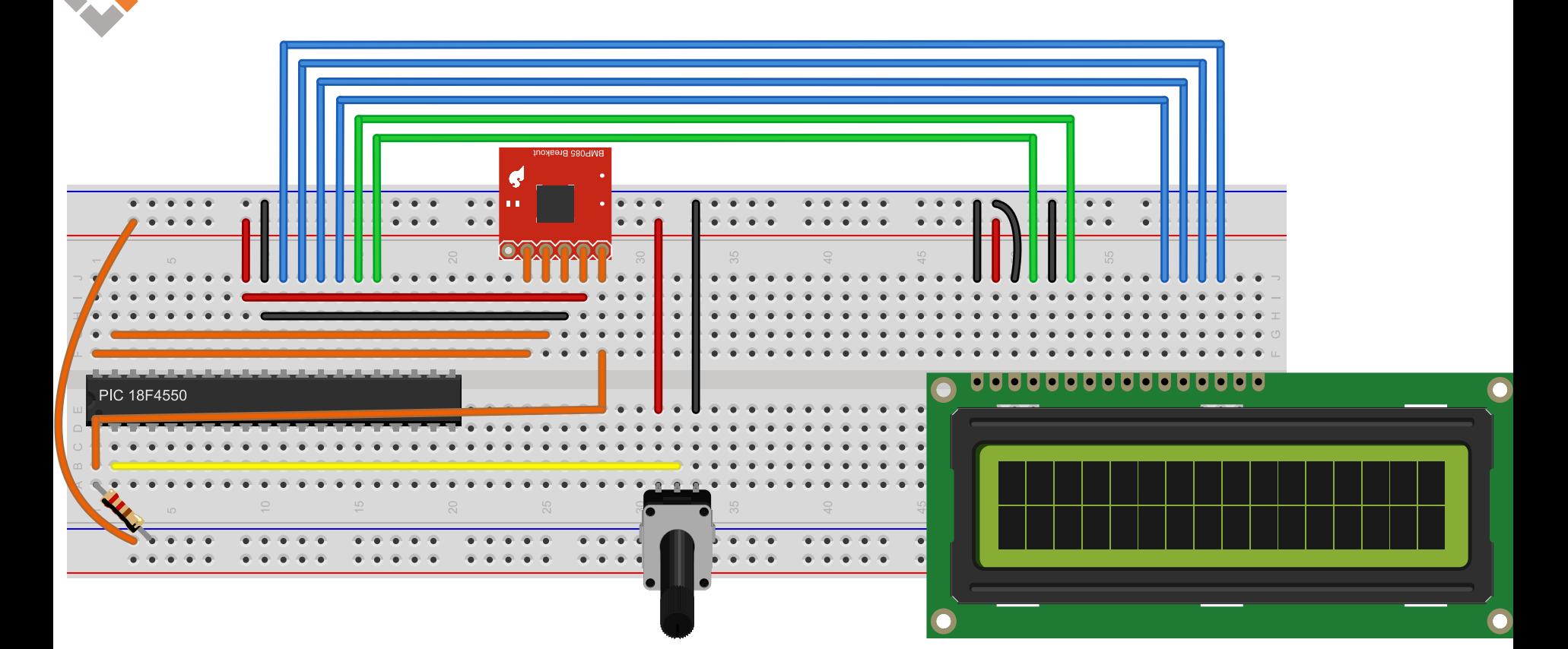

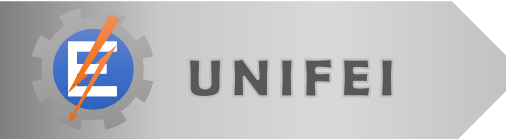

# Time to break;

Back @ 14:00

### //afternoon topics

**void** main **(void){** *//variable declaration* kernel\_project**(1);** *//initialization* concepts**(2);** *//hard-work* microkernel**(3);** device\_driver\_controller**(4); }**

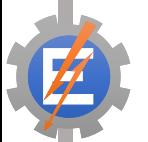

**void** kernel\_project **(float** i**){** what is a kernel (1.1); alternatives**(1.2);** monolithic\_vs\_microkernel**(1.3);** kernel\_design\_decisions**(1.4);** this\_course\_decisions**(1.5);**

**}**

#### what is a kernel (1.1);

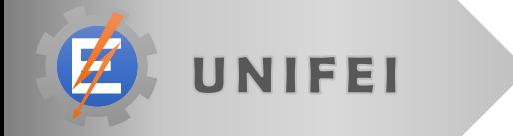

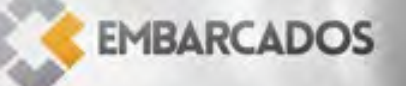

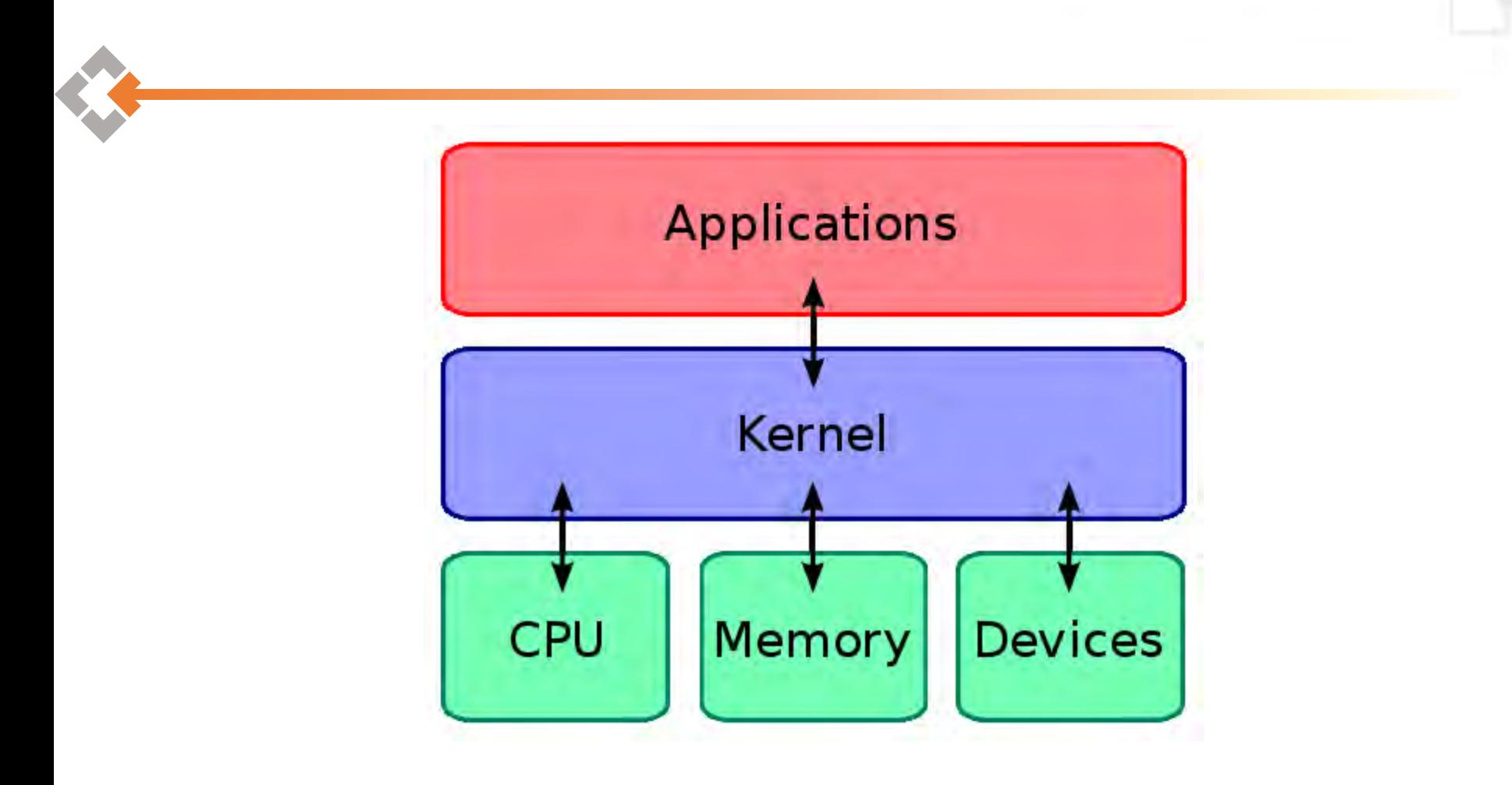

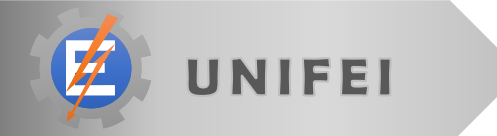

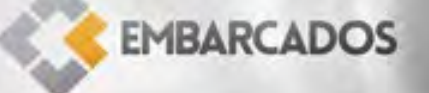

#### • Kernel tasks:

- 1. Manage and coordinate the processes execution using "some criteria"
- 2. Manage the free memory and coordinate the processes access to it
- 3. Intermediate the communication between the hardware drivers and the processes

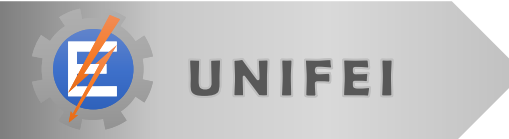

### Develop my own kernel?

Why?

- Improve home design
- Reuse code more efficiently
- Full control over the source
- Specific tweeks to the kernel
	- **Faster context switch routine**
	- **More control over driver issues (interrupts)**

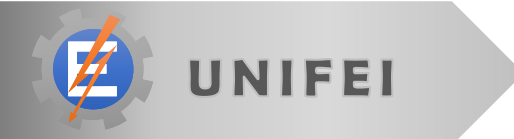

### Develop my own kernel?

Why **not**?

- Kernel overhead (both in time and memory)
- Free and paid alternatives
- Time intensive project
- Continuous development

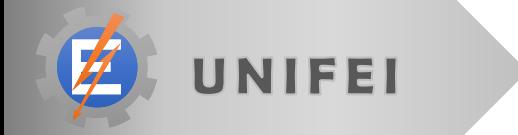

#### • Alternatives

- Windows Embedded Compact<sup>®</sup>
- VxWorks<sup>®</sup>
- **X RTOS®**
- uClinux
- **FreeRTOS**
- BRTOS

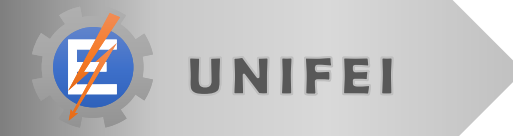

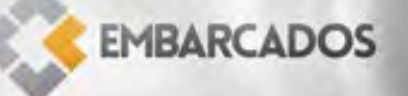

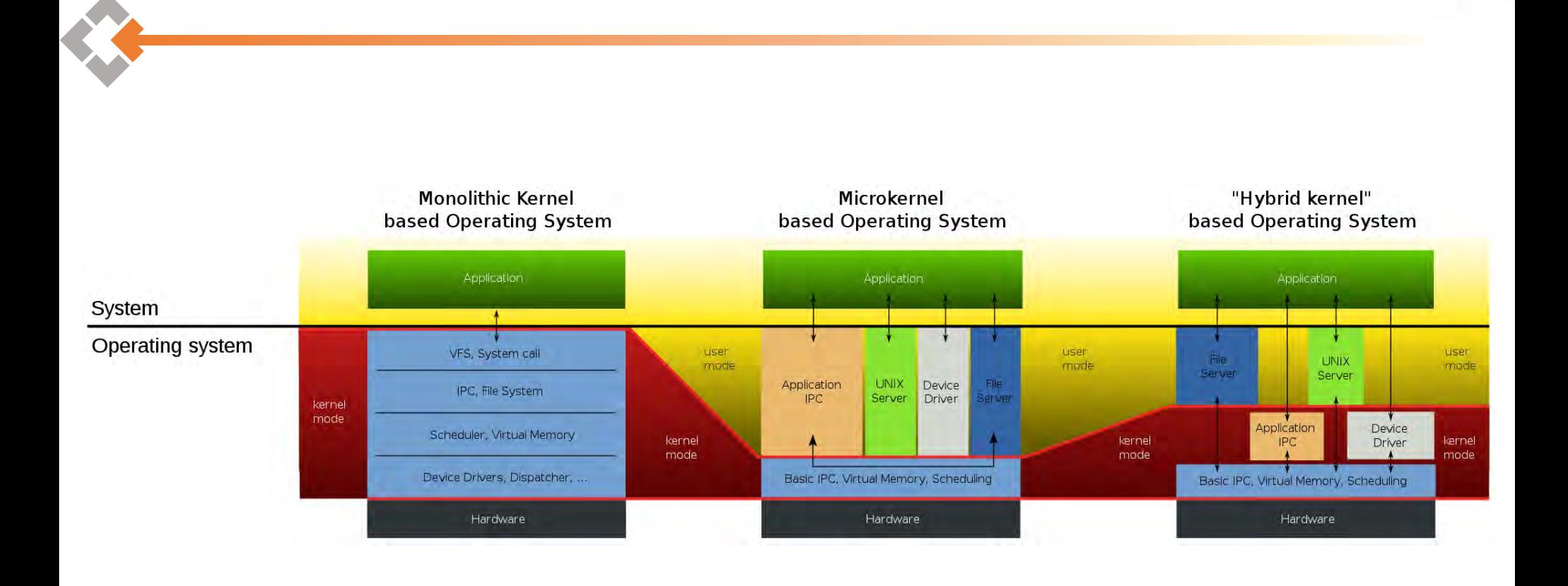

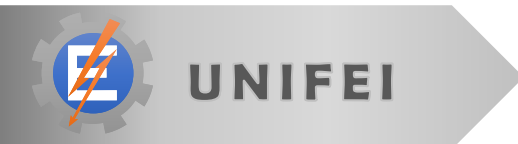
# kernel\_project**(1);**

**EMBARCADOS** 

### • Kernel design decisions

- **I/O devices management**
- **Process management**
- **System safety**

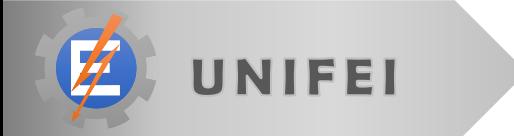

# kernel\_project**(1);**

**EMBARCADOS** 

### • Our decisions:

- **Microkernel**
- **Non-preemptive**
- **Cooperative**
- **No memory management**
- **Process scheduled based on timer**
- **In Isolate drivers using a controller**

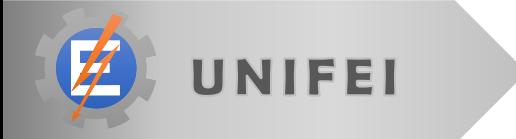

**void** concepts **(float** i**){** function pointers<sup>(2.1);</sup> structs**(2.2);** circular\_buffers**(2.3);** temporal\_conditions**(2.4);** void\_pointers**(2.5);**

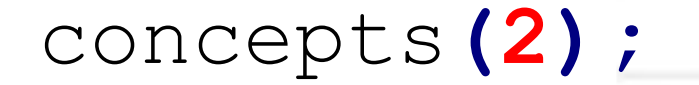

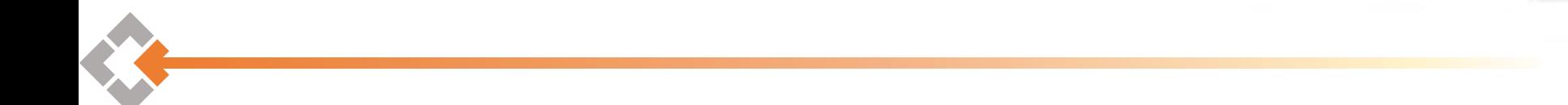

# function pointers (2.1);

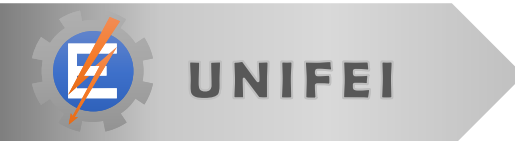

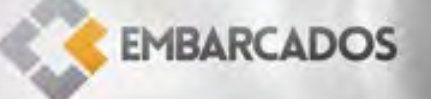

#### • Necessity:

- **Make an image editor** that can choose the right function to call
- 1st Implementation
	- **Use a option** parameter as a switch operator

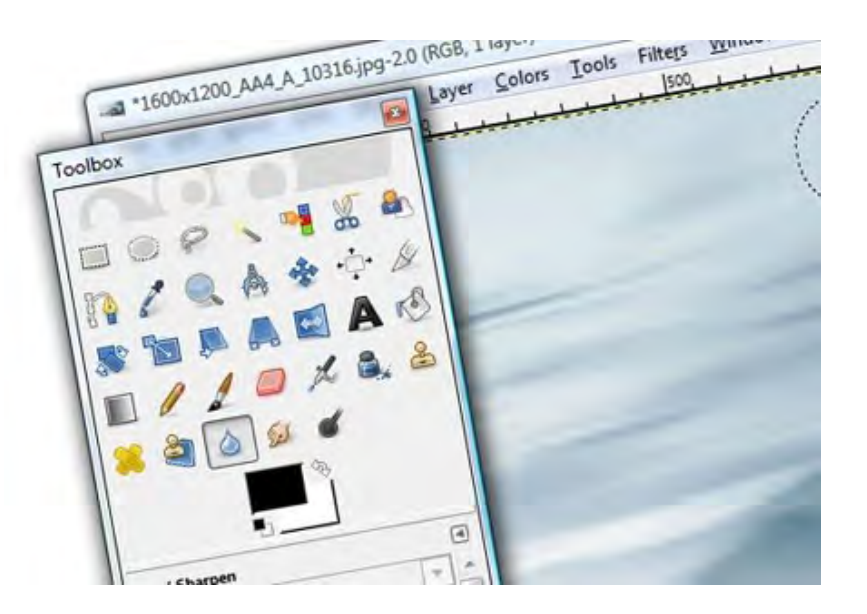

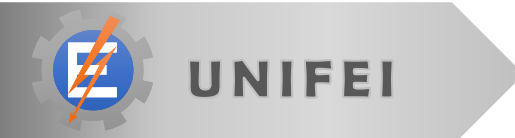

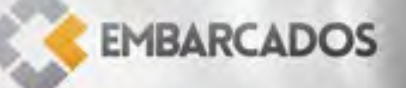

**image** Blur**(image** nImg**){} image** Sharpen**(image** nImg**){}**

```
image imageEditorEngine(image nImg, int opt){
  image temp;
  switch(opt){
    case 1:
      temp = Sharpen(nImg);
      break;
    case 2:
      temp = Blur(nImg);
      break;
  }
  return temp;
```
#### • Function pointers

- Work almost as a normal pointer
- **Hold the address of a function start point instead the** address of a variable
- **The compiler need no known the function signature** to pass the correct parameters and the return value.

**EMBARCADOS** 

Awkard declaration (it is best to use a typedef)

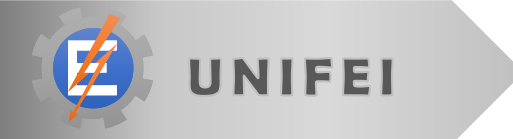

*//defining the type pointerTest //it is a pointer to function that: // receives no parameter // returns no parameter* **typedef void (\***pointerTest**)(void);**

*//Function to be called* **void** nop **(void){** \_\_asm NOP \_\_endasm **}**

*//creating an pointerTest variable;* **pointerTest** foo**;** foo **=** nop**; (\***foo**)();** *//calling the function via pointer*

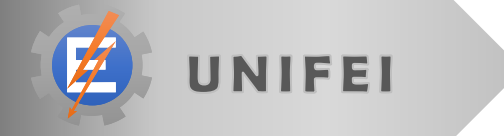

**EMBARCADOS** 

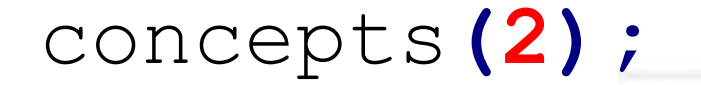

# Re-code the image editor engine using function pointers

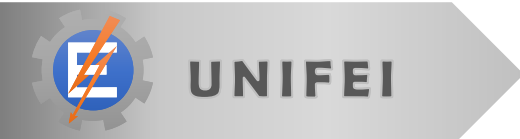

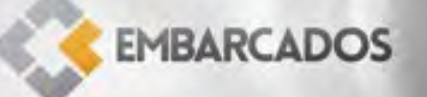

**image** Blur**(image** nImg**){}**

**image** Sharpen**(image** nImg**){}**

**typedef image (\***ptrFunc**)(image** nImg**);**

```
//image editor engine
image imageEditorEngine(ptrFunc function,
                         image nImg){
     image temp;
     temp = (*function)(nImg);
     return temp;
```
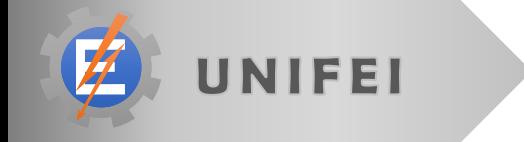

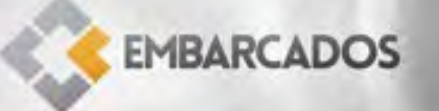

### • Good

- **New function** additions do not alter the engine
- **The engine only needs** to be tested once
- **Can change the** function implementations dynamically

## • Bad

- More complex code (function pointers are not so easy to work with)
- Not all compilers support function pointers

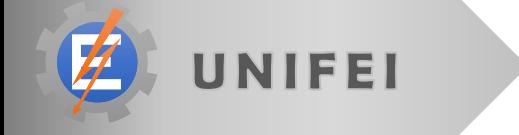

**EMBARCADOS** 

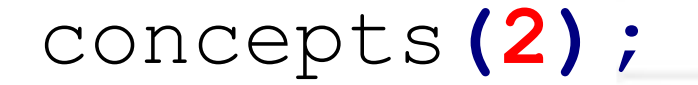

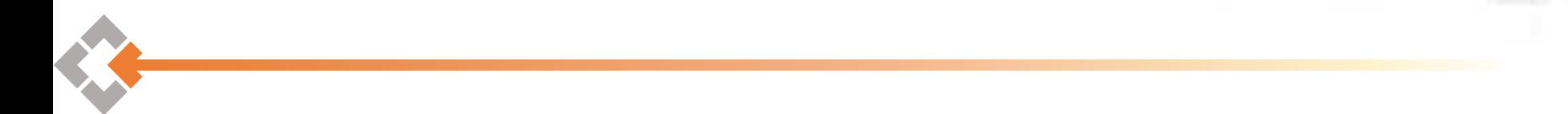

### structs**(2.2);**

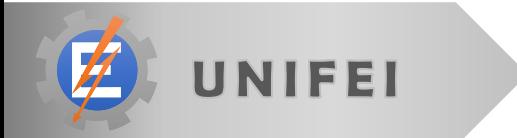

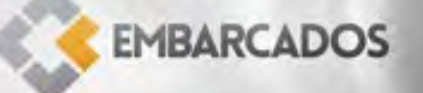

- Structs are composed variables.
- Group lots of information as if they were one single variable.
- A vector that each position stores a different type

*// struct declaration* **typedef struct{ unsigned short int** age**; char** name**[51]; float** weight**; }**people**;**

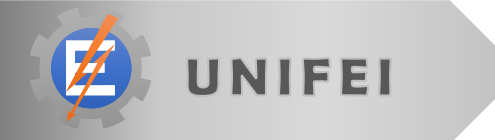

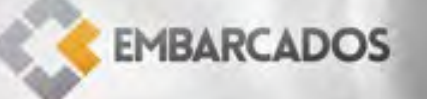

**void** main**(void){**

**struct** people myself **= {26,** "Rodrigo"**, 70.5};**

**EMBARCADOS** 

myself.age **= 27;**

*//using each variable from the struct* printf**(**"Age: %d\n"**,** myself.age**);** printf**(**"Name: %s\n"**,** myself.name**);** printf**(**"Weight: %f\n"**,** myself.weight**);**

**return 0;**

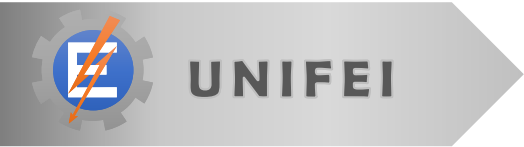

```
// struct declaration
typedef struct{
      unsigned short int *age;
      char *name[51];
      float *weight;
}people;
```

```
void main(void){
      struct people myself = {26, "Rodrigo", 70.5};
      //using each variable from the struct
      printf("Age: %d\n", myself->age);
      printf("Name: %s\n", myself->name);
      printf("Weight: %f\n", myself->weight);
      return 0;
```
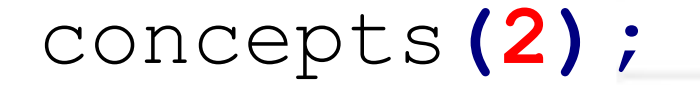

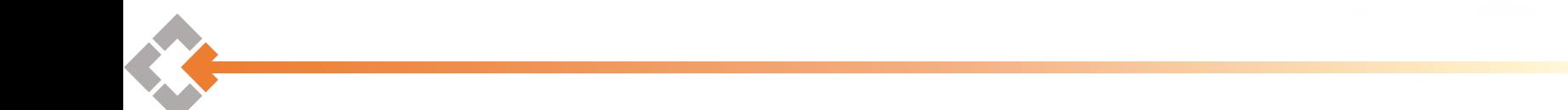

# circular\_buffers**(2.3);**

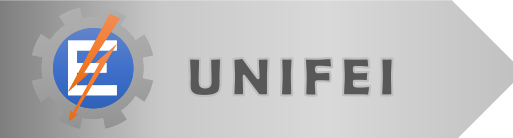

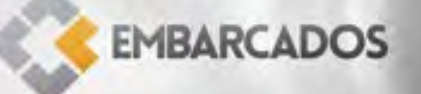

### • Circular Buffers

- **Earth** "Endless" memory spaces
- **Use FIFO aproach**
- **Store temporary data**
- **Can implemented using vectors or linked-lists**

**EMBARCADOS** 

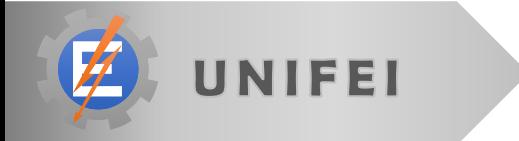

#### • Vector implementation

- **Uses less space**
- **Need special caution when cycling**
- **Problem to differentiate full from empty**

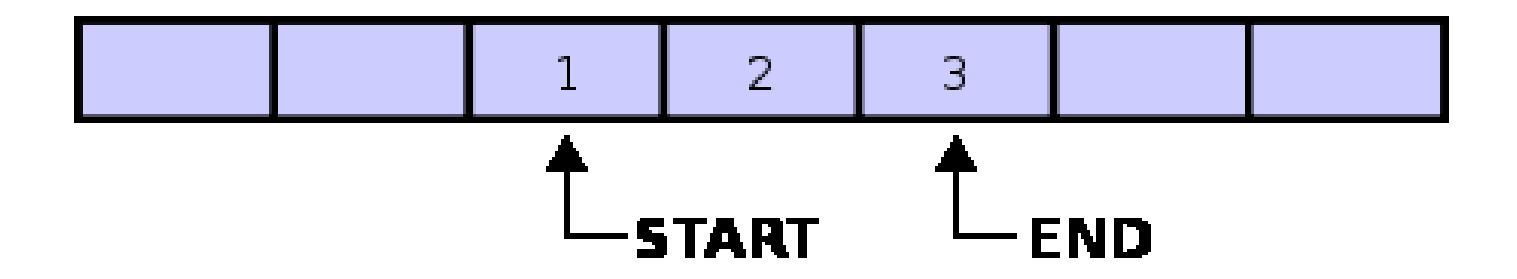

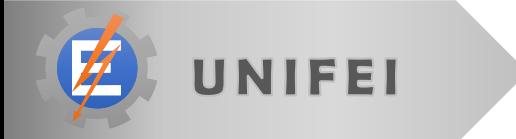

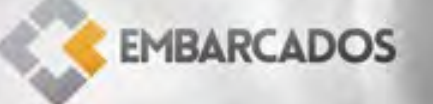

#### **#define** CB\_SIZE **10**

- **int** circular\_buffer**[**CB\_SIZE**];**
- **int** index**=0;**

#### **for(;;){**

*//do anything with the buffer* circular\_buffer**[**index**] =** index**;** *//increment the index* index **= (**index**+1)%**CB\_SIZE**;**

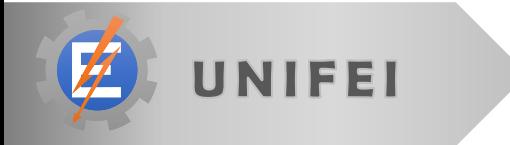

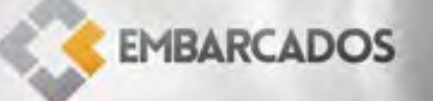

```
#define CB_SIZE 10
int circular_buffer[CB_SIZE];
int start=0, end=0;
char AddBuff(int newData)
{
  //check if there is space to add a number
  if ( ((end+1)%CB_SIZE) != start)
  {
    circular_buffer[end] = newData;
    end = (end+1)%CB_SIZE;
    return SUCCESS;
  }
  return FAIL;
                                        EMBARCADOS
}
```
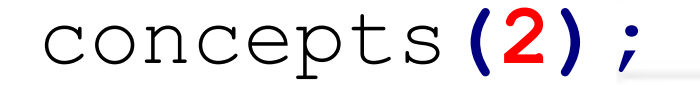

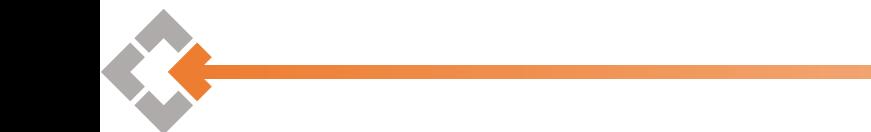

# temporal\_conditions**(2.4);**

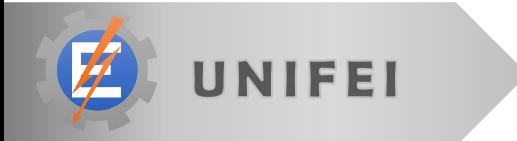

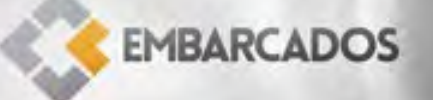

In the majority part of embedded systems, we need to guarantee that a function will be executed in a certain frequency. Some systems may even fail if these deadlines are not met.

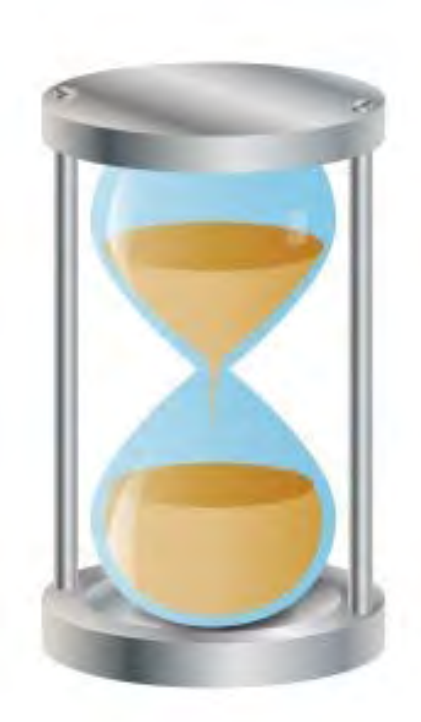

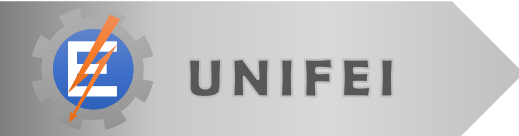

**EMBARCADOS** 

## • To implement temporal conditions:

- 1. There must be a tick event that occurs with a precise frequency
- 2. The kernel must be informed of the execution frequency needed for each process.
- 3. The sum of process duration must "fit" within the processor available time.

**EMBARCADOS** 

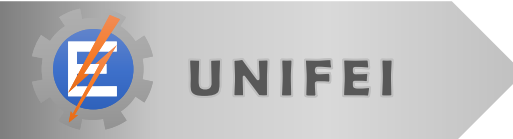

- 1st condition:
	- Needs an internal timer that can generate an interrupt.
- 2nd condition:
	- **Add the information for each process when creating** it
- 3rd condition:
	- **Test, test and test.**
	- **If fail, change chip first, optimize only on last case**

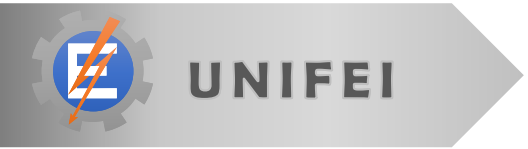

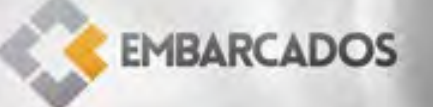

### • Scheduling processes:

- Using a finite timer to schedule will result in overflow
- Example: scheduling 2 processes for 10 and 50 seconds ahead.

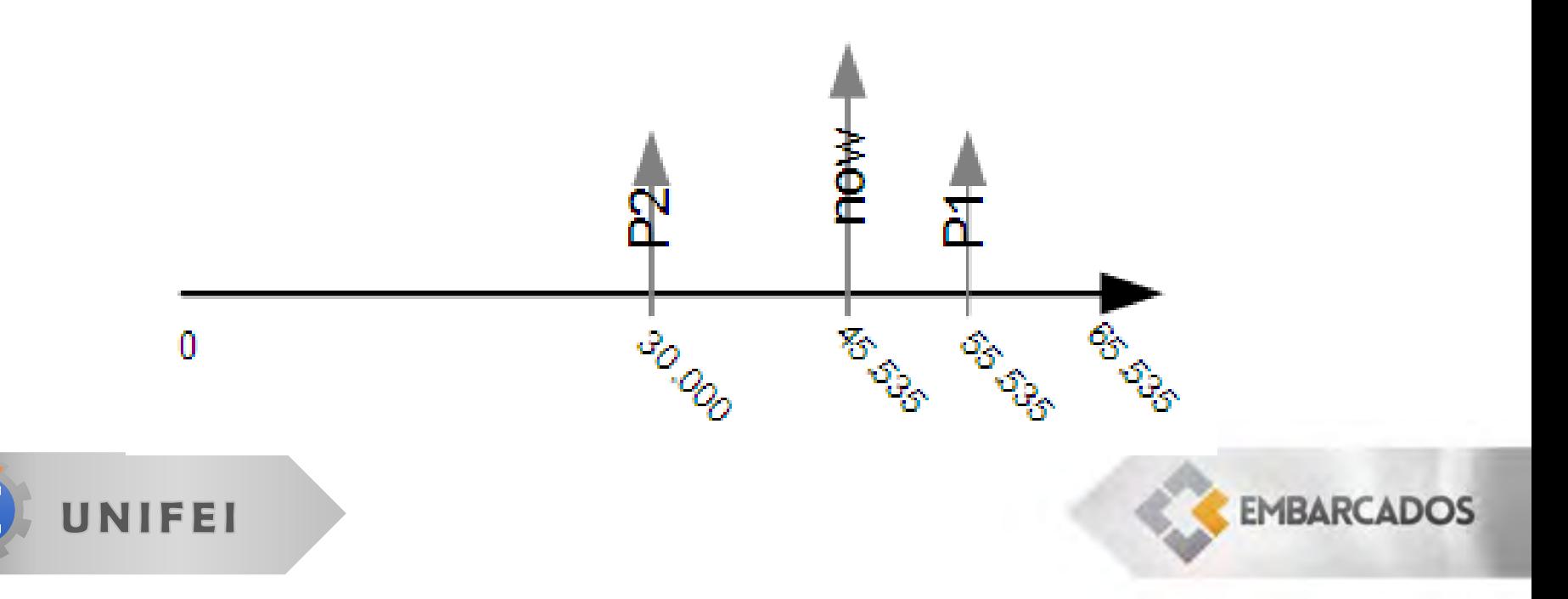

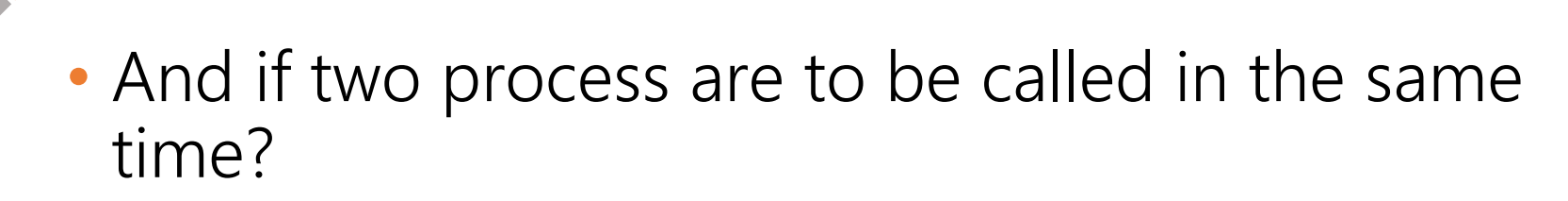

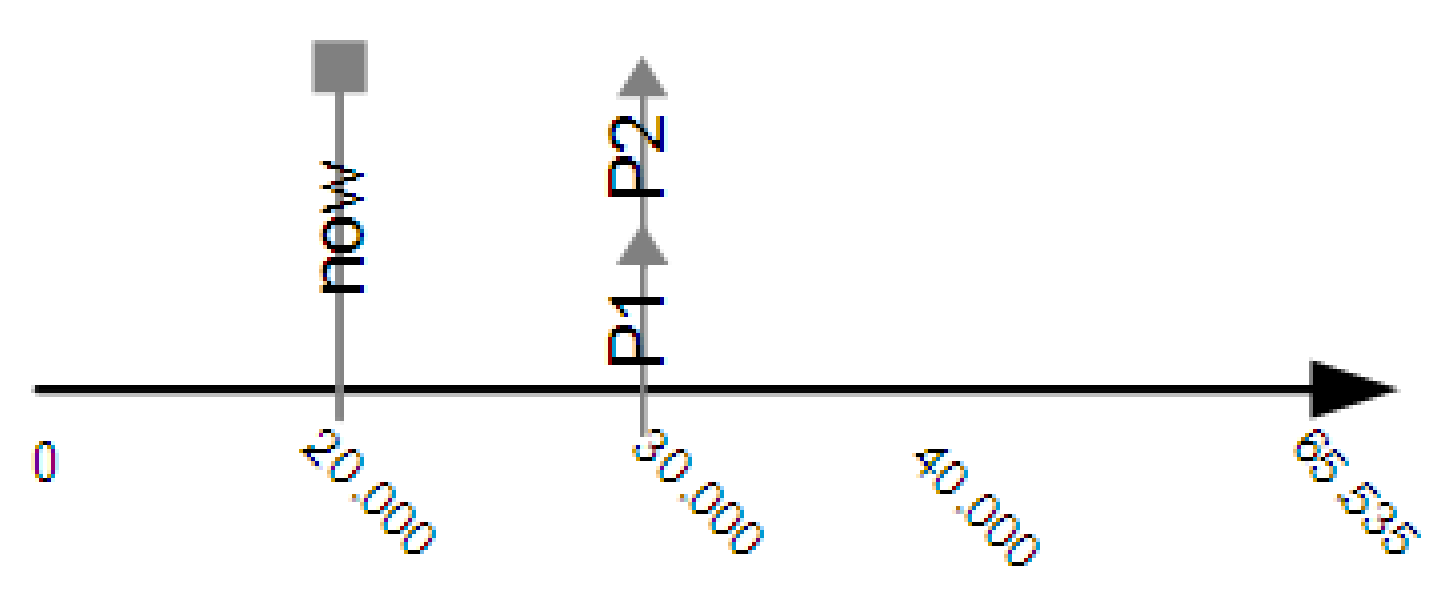

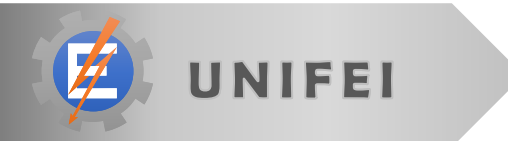

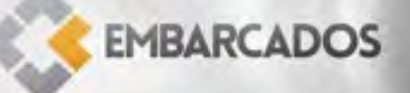

- Question:
	- **From the timeline above (only the timeline) is P2 late** or it was scheduled to happen 55(s) from now?

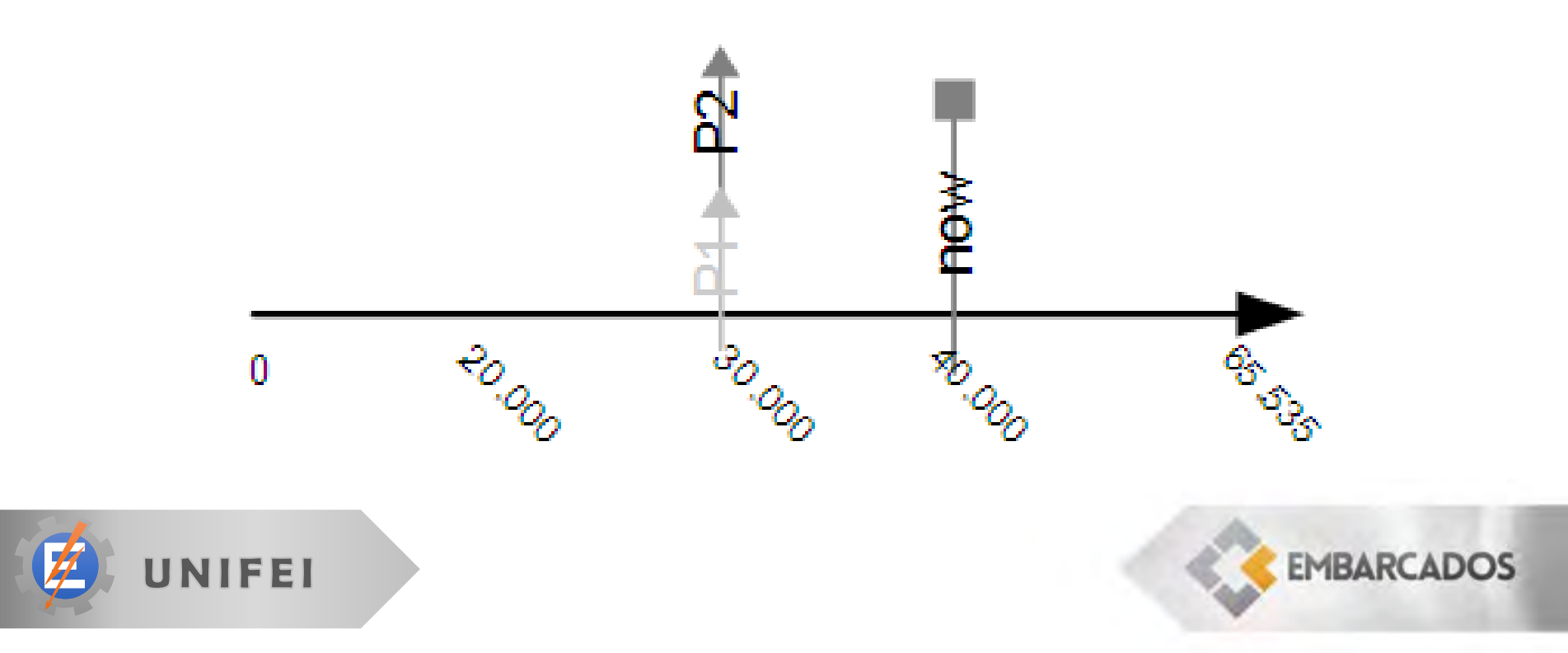

### • Solution:

- **Use a downtime counter for each process instead of** setting a trigger time.
- Problem:
	- **Each counter must be decremented in the interrupt** subroutine.
	- If is it a problem for your system?

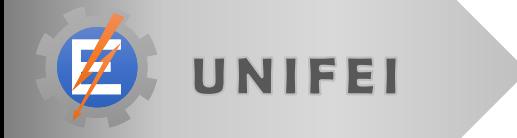

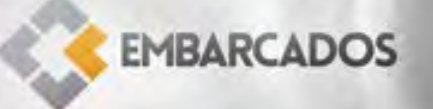

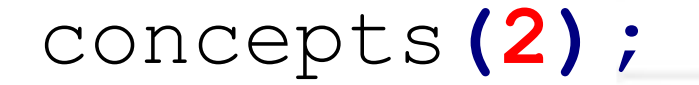

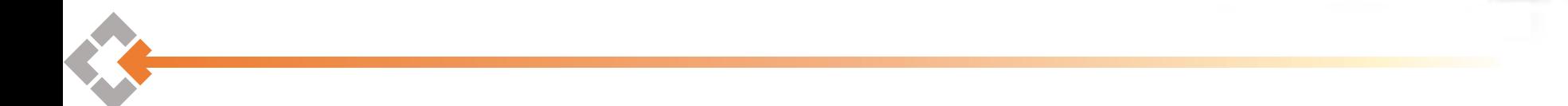

# void\_pointers**(2.5);**

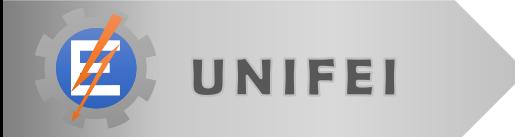

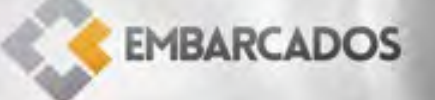

### • Void pointers

- **Abstraction that permits to the programmer to pass** parameters with different types to the same function.
- **The function which is receiving the parameter must** know how to deal with it

**EMBARCADOS** 

It can not be used without proper casting!

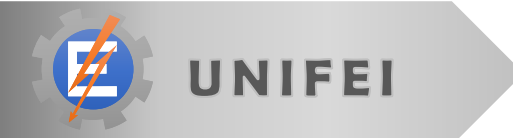

```
char *name = "Paulo";
```

```
double weight = 87.5;
```

```
unsigned int children = 3;
```

```
void main (void){
   //its not printf, yet.
   print(0, &name);
   print(1, &weight);
   print(2, &children);
}
```
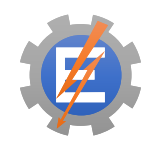

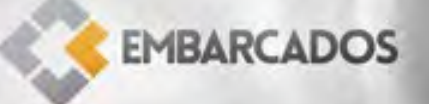

```
void print(int option; void *parameter){
  switch(option){
     case 0:
        printf("%s",(char*)parameter);
     break;
     case 1:
        printf("%f",*((double*)parameter));
     break;
     case 2:
        printf("%d",*((unsigned int*)parameter));
     break;
  }
```
**EMBARCADOS** 

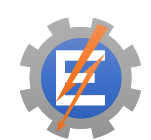

**void** microkernel **(float** i**){** init\_kernel**(3.0); for(int** i**=1;** i**<4;** i**++;) {** kernel\_example**(3+i/10); }** running\_the\_kernel**(3.4);**

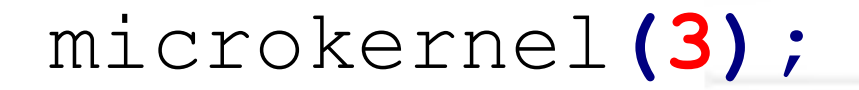

# init\_kernel**(3.0);**

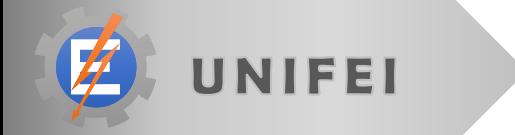

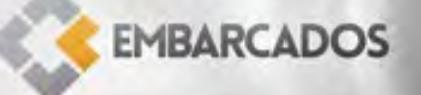

## microkernel**(3);**

- The examples will use a minimum of hardware or platform specific commands.
- Some actions (specifically the timer) needs hardware access.

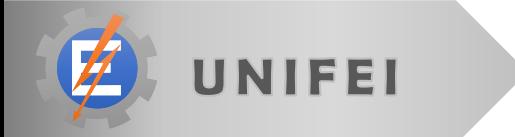

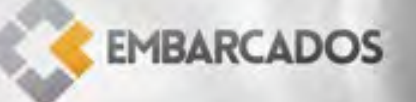

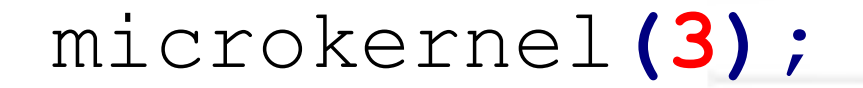

# *//first implementation* kernel\_example**(3.1);**

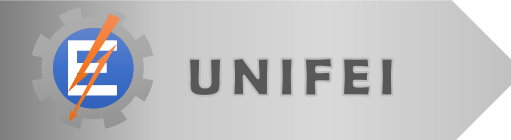

**EMBARCADOS**
- In this first example we will build the main part of our kernel.
- It should have a way to store which functions are needed to be executed and in which order.
- This will be done by a static vector of pointers to function

*//pointer function declaration* **typedef void(\***ptrFunc**)(void);** *//process pool* **static ptrFunc** pool**[4];**

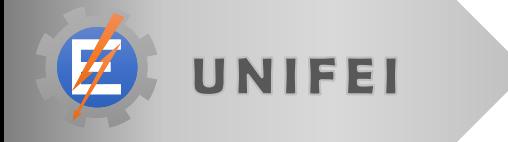

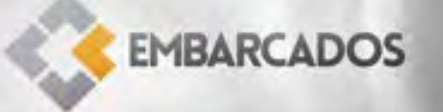

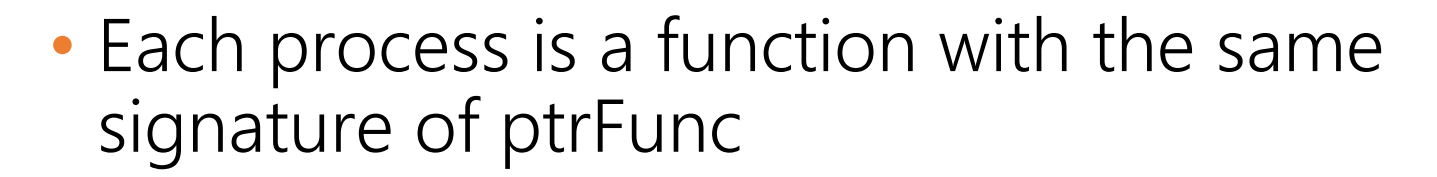

```
void tst1(void){
   printf("Process 1\n");
}
void tst2(void){
   printf("Process 2\n");
}
void tst3(void){
   printf("Process 3\n");
}
```
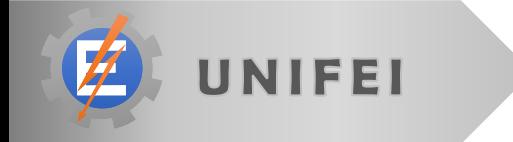

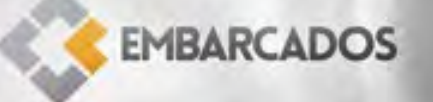

## • The kernel itself consists of three functions:

- **One to initialize all the internal variables**
- One to add a new process
- One to execute the main kernel loop

*//kernel internal variables* **ptrFunc** pool**[4]; int** end**;** *//kernel function's prototypes* **void** kernelInit**(void); void** kernelAddProc**(ptrFunc** newFunc**); void** kernelLoop**(void);**

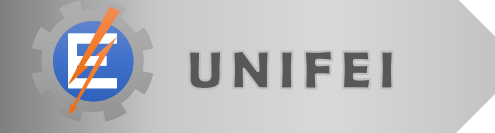

# microkernel**(3);** *//kernel function's implementation* **void** kernelInit**(void){** end **= 0; } void** kernelAddProc**(ptrFunc** newFunc**){ if (**end **<4){** pool**[**end**] =** newFunc**;** end**++; } }**

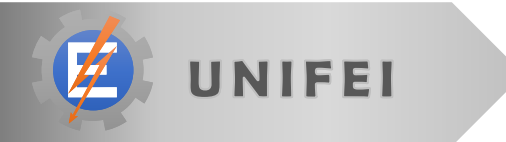

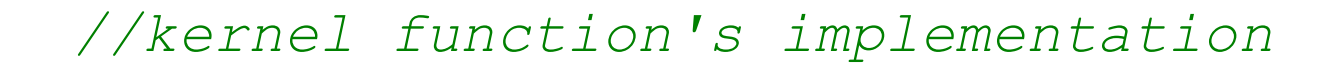

```
void kernelLoop(void){
   int i;
   for(;;){
      //cycle through the processes
      for(i=0; i<end; i++){
          (*pool[i])();
      }
   }
}
```
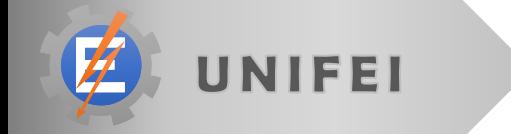

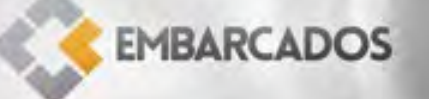

*//main loop*

**void** main**(void){**

kernelInit**();**

kernelAddProc**(**tst1**);** kernelAddProc**(**tst2**);** kernelAddProc**(**tst3**);**

**EMBARCADOS** 

kernelLoop**();**

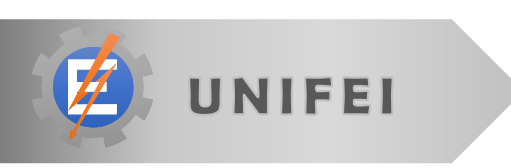

**}**

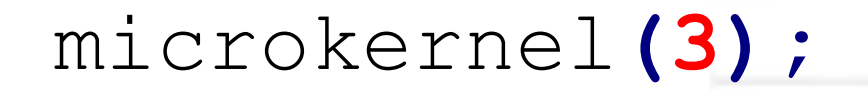

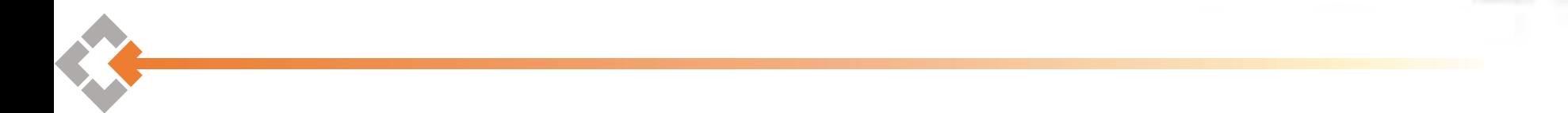

# Simple?

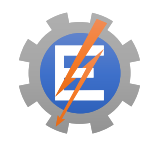

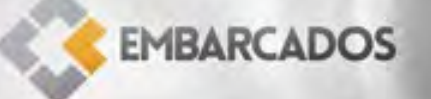

# *//second implementation //circular buffer and struct added* kernel\_example**(3.2);**

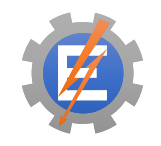

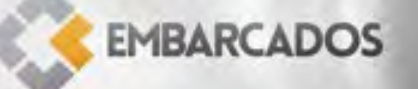

- The only struct field is the function pointer. Other fields will be added latter.
- The circular buffer open a new possibility:
	- **A process now can state if it wants to be rescheduled** or if it is a one-time run process
	- In order to implement this every process must return a code.
	- **This code also says if there was any error in the** process execution

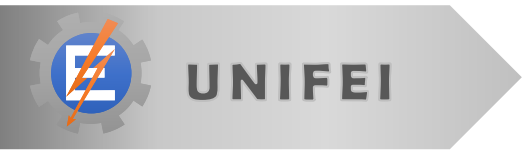

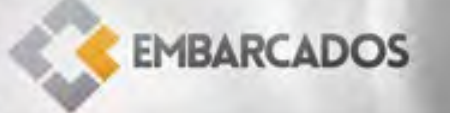

*//return code* **#define** SUCCESS **0 #define** FAIL **1 #define** REPEAT **2**

*//function pointer declaration* **typedef char(\***ptrFunc**)(void);**

*//process struct* **typedef struct { ptrFunc** function**; }** process**;**

**process** pool**[**POOL\_SIZE**];**

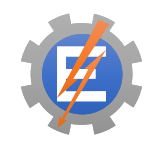

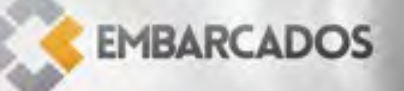

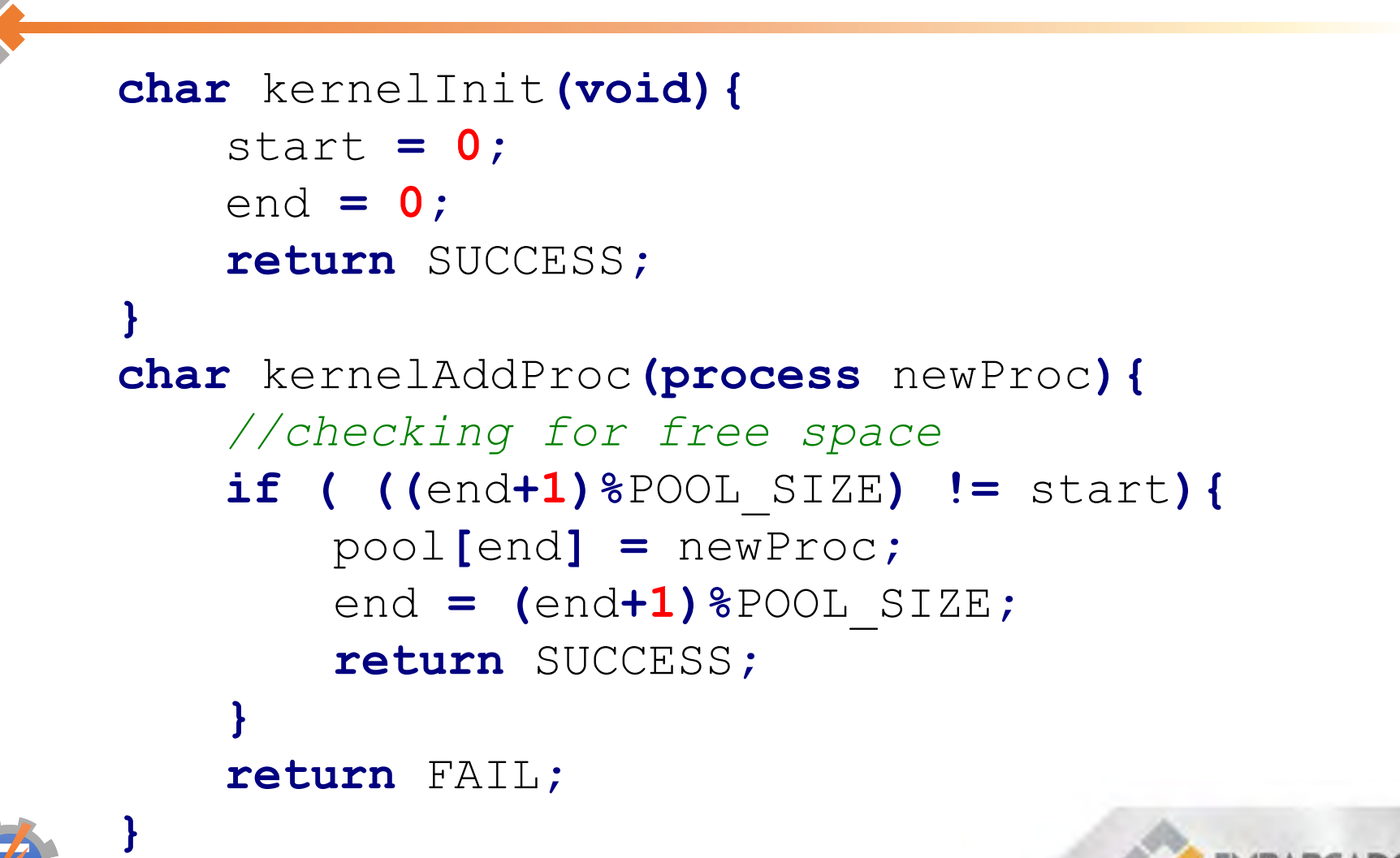

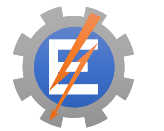

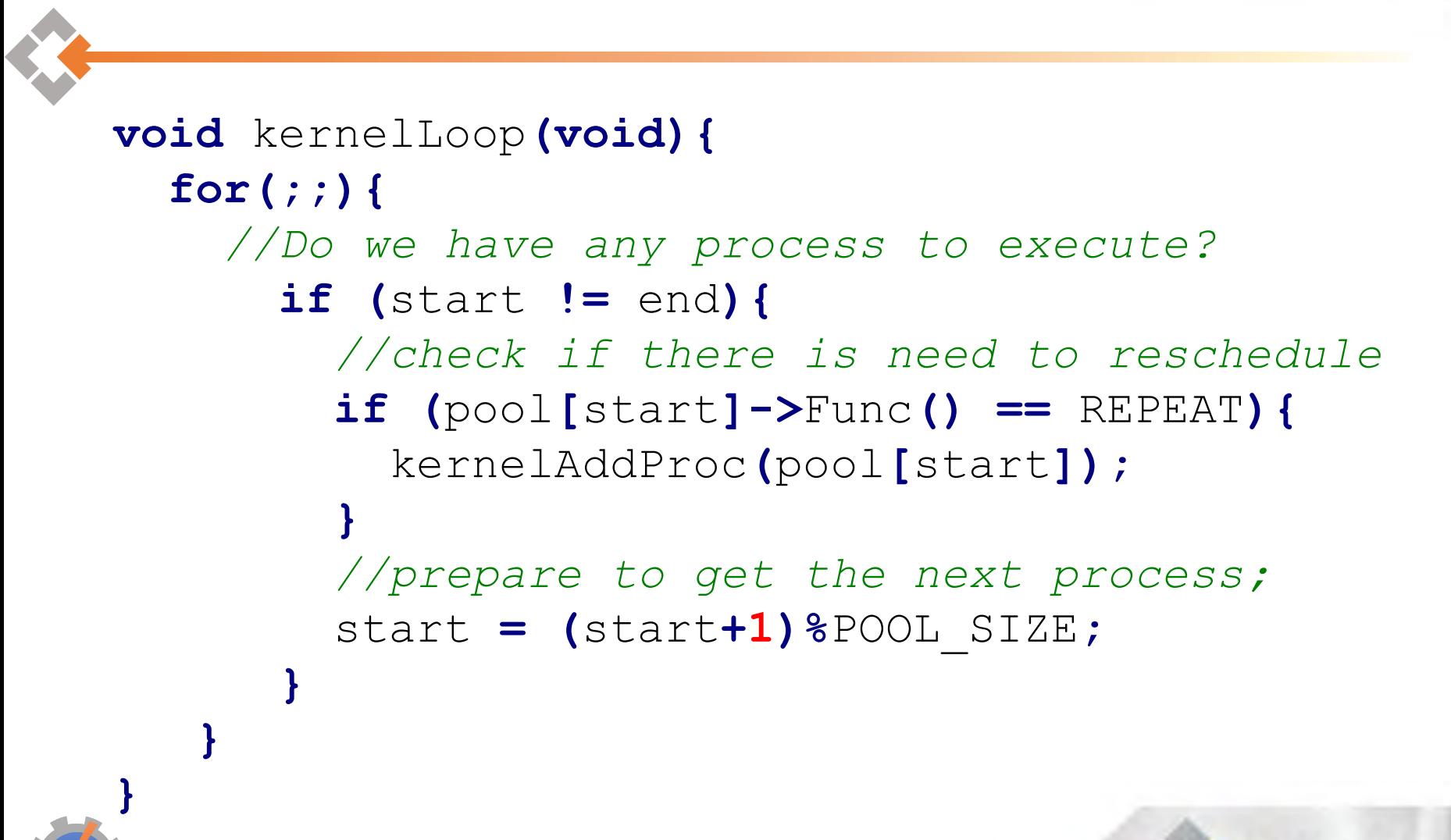

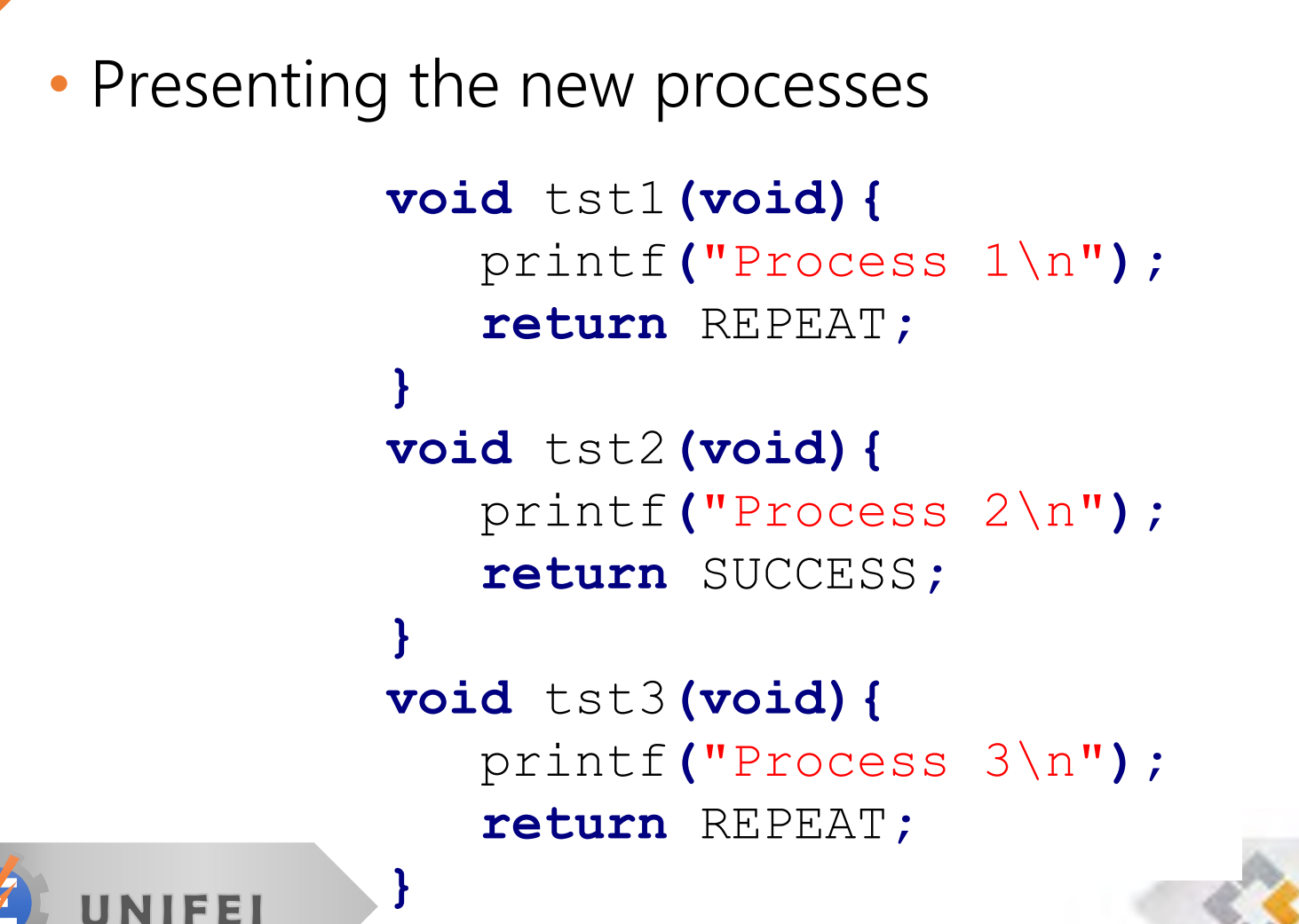

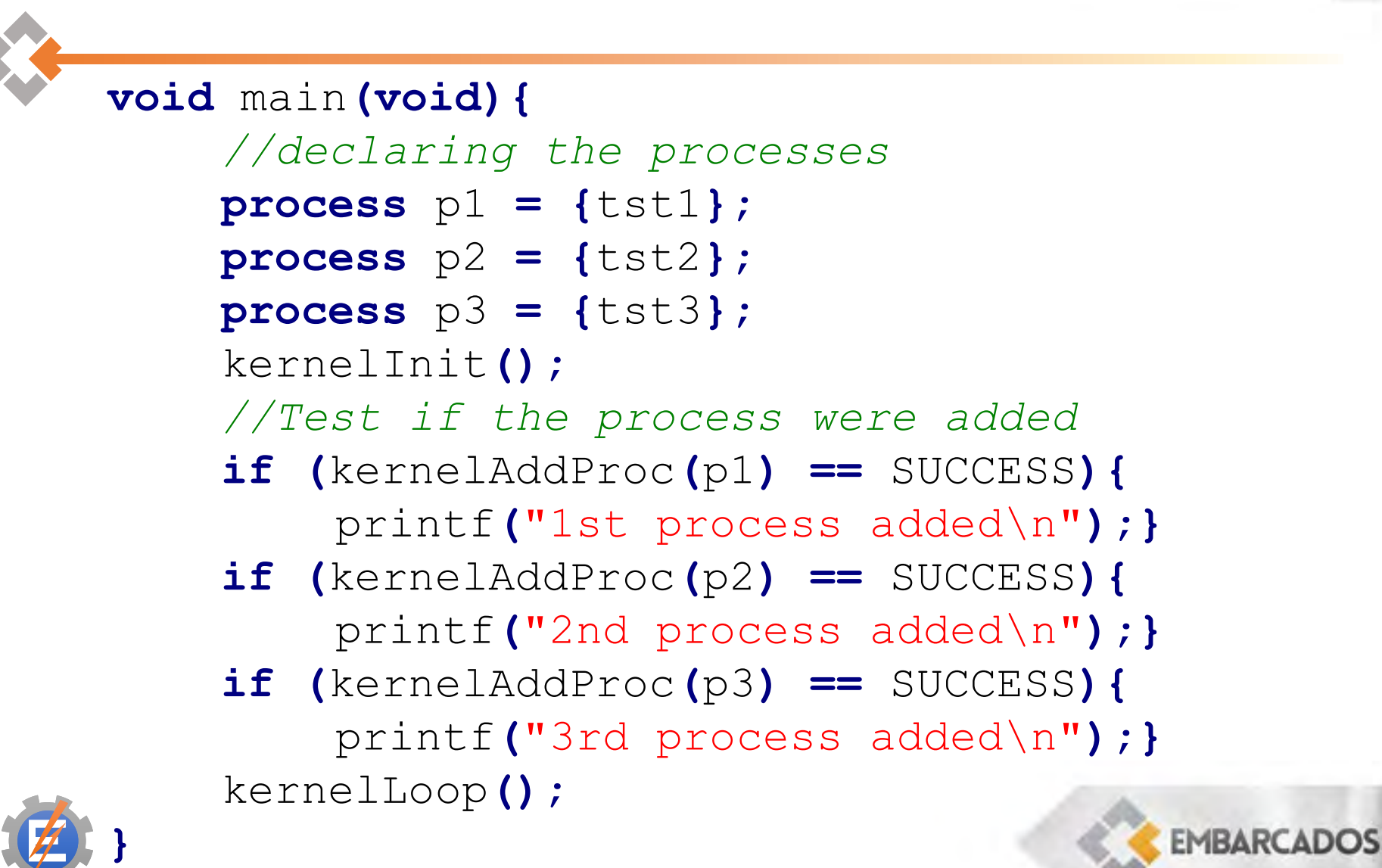

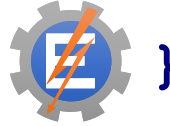

# *//third implementation //time conditions added* kernel\_example**(3.3);**

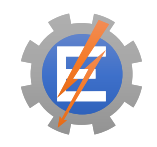

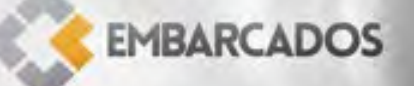

### • The first modification is to add one counter to each process

*//process struct* **typedef struct { ptrFunc** function**; int** period**; int** start**; }** process**;**

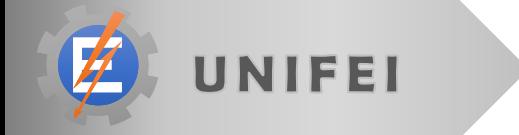

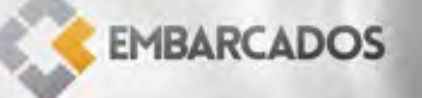

**void** isr**(void) \_\_**interrupt **1{ unsigned char** i**;** i **=** ini**; while(**i**!=**fim**){ if((**pool**[**i**].**start**)>(**MIN\_INT**)){** pool**[**i**].**start**--; }** i **= (**i**+1)%**SLOT\_SIZE**; } }** • We must create an function that will run on each timer interrupt updating the counters

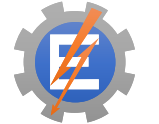

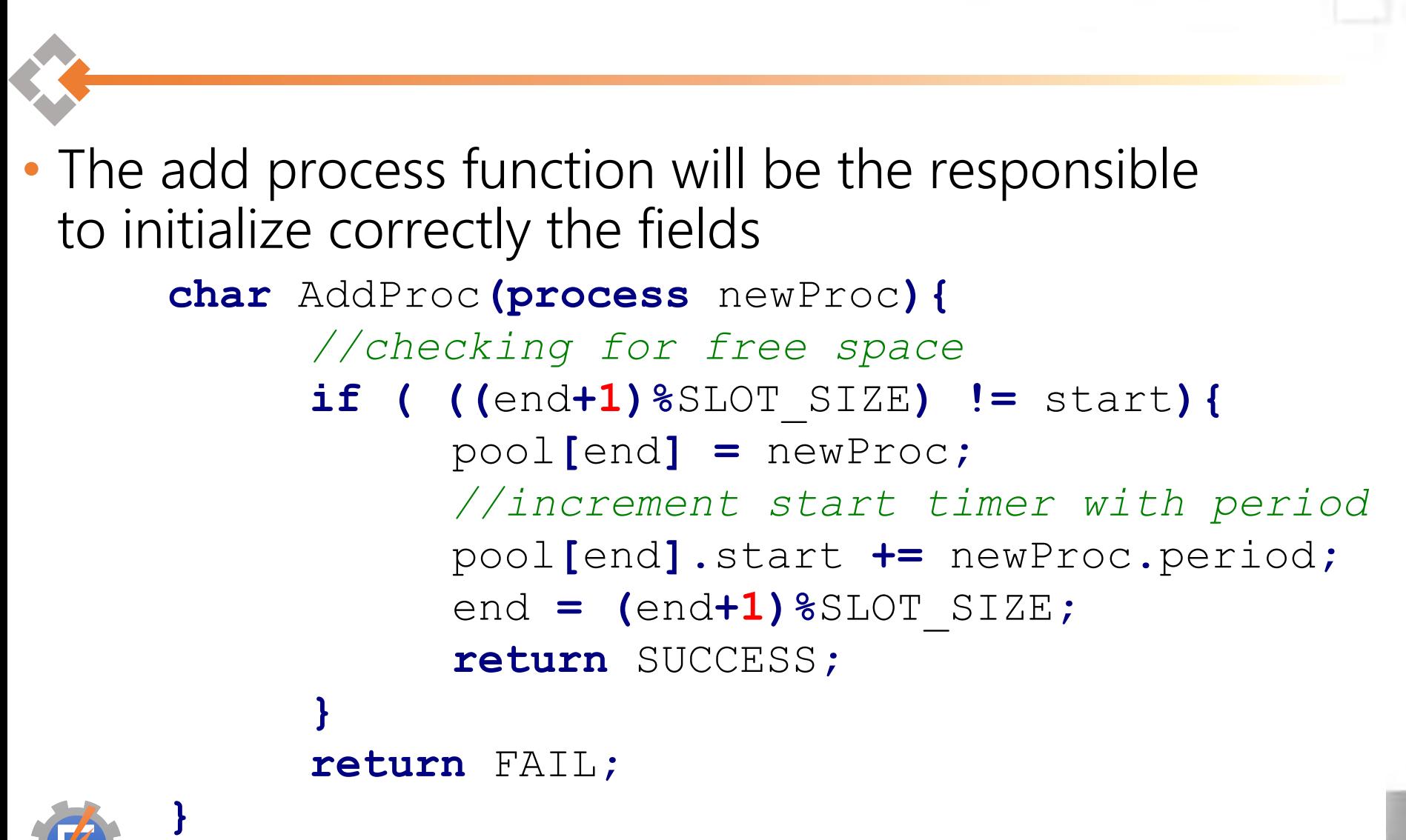

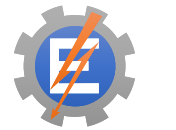

```
if (start != end){
      //Finding the process with the smallest start
      j = (start+1)%SLOT_SIZE;
      next = start;
      while(j!=end){
             if (pool[j].start < pool[next].start){
                    next = j;
              }
             j = (j+1)%SLOT_SIZE;
       }
       //exchanging positions in the pool
      tempProc = pool[next];
      pool[next] = pool[start];
      pool[start] = tempProc;
      while(pool[start].start>0){
       }//great place to use low power mode
      if ( (*(pool[ini].function))() == REPEAT ){
             AddProc(&(vetProc[ini]));
       }
       ini = (ini+1)%SLOT_SIZE;
}
```
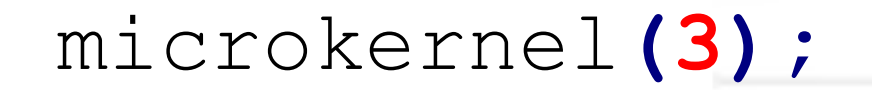

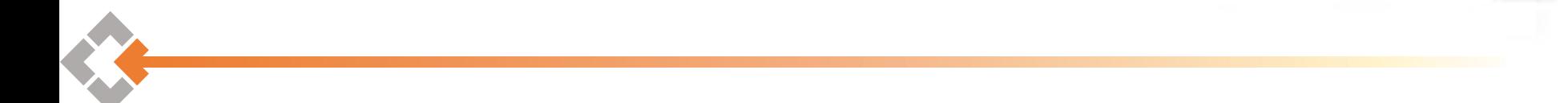

# running\_the\_kernel**(3.4);**

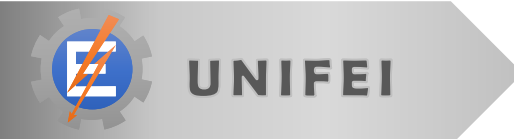

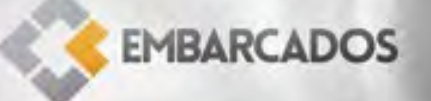

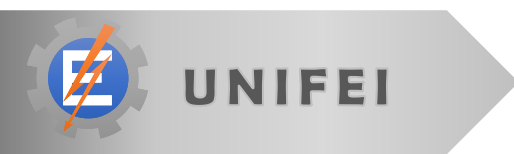

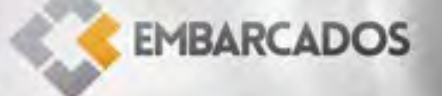

# "My board's programming" also works =)

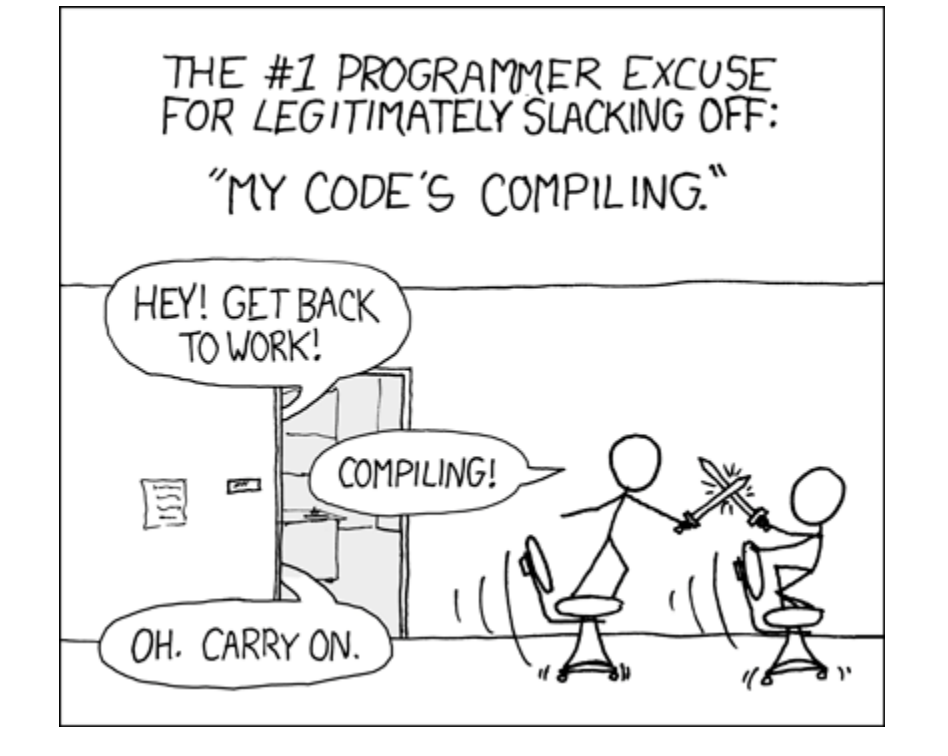

# **void** dd\_controler **(float** i**){** device**\_**driver**\_**pattern**(5.1);** controller**\_**engine**(5.2);** isr\_abstract\_layer**(5.3);** driver**\_**callback**(5.4);**

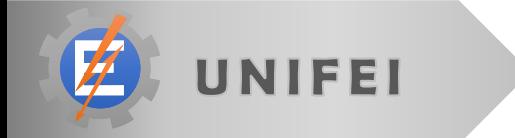

**}**

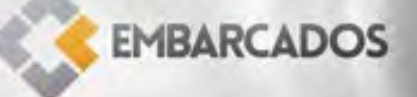

# device**\_**driver**\_**pattern**(5.1);**

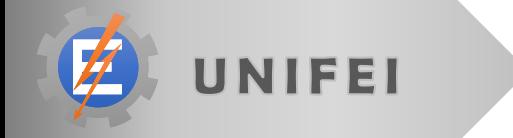

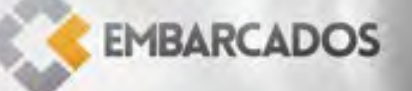

### • What is a driver?

An interface layer that translate hardware to software

- Device driver standardization
	- **Fundamental for dynamic drivers load**

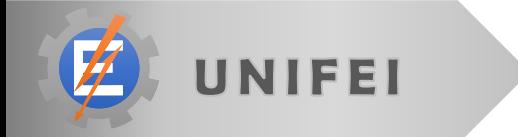

### • Parameters problem

- The kernel must be able to communicate in the same way with all drivers
- **Each function in each driver have different types and** quantities of parameters

- Solution
	- **Pointer to void**

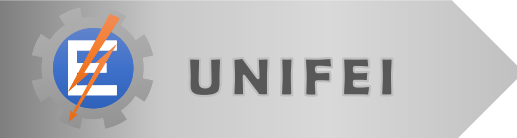

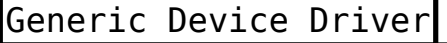

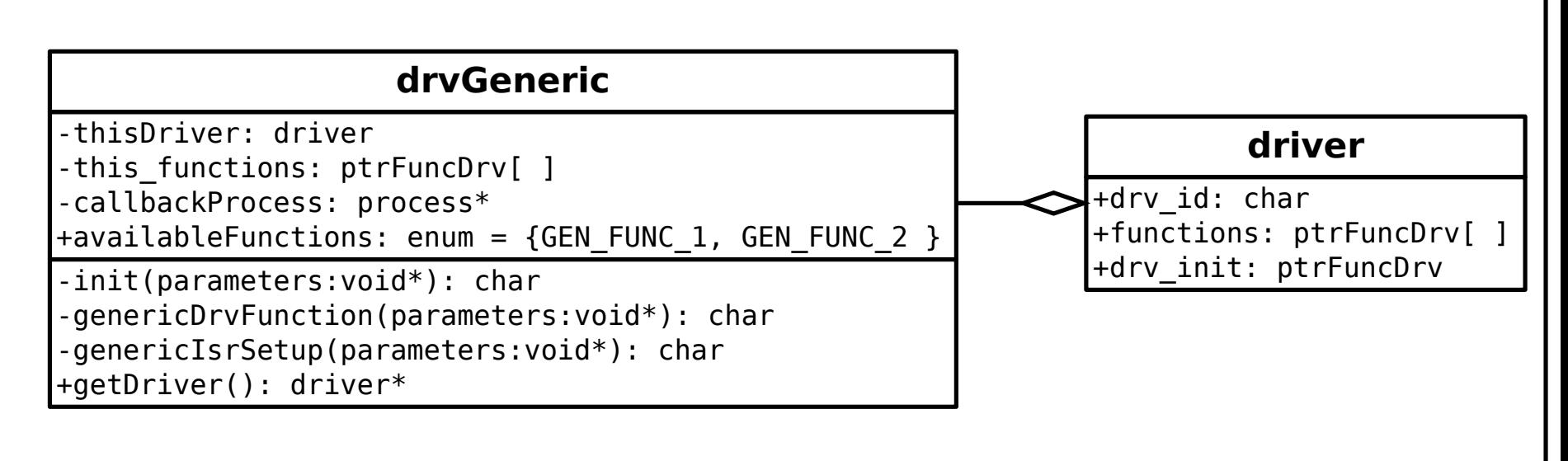

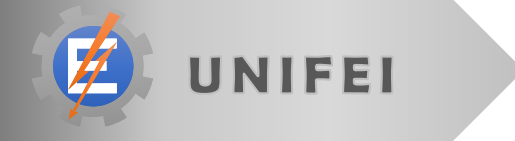

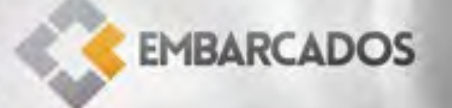

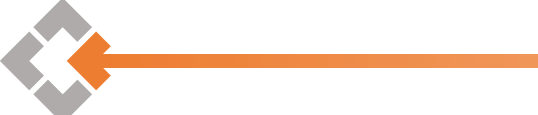

# controller**\_**engine**(5.2);**

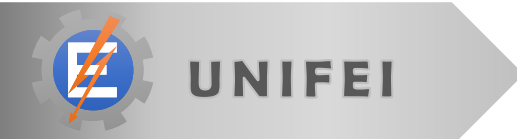

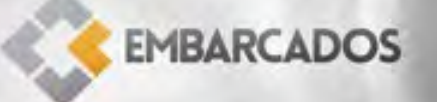

## • Device Driver Controller

- Used as an interface layer between the kernel and the drivers
- Can "discover" all available drivers (statically or dynamically)
- **Store information about all loaded drivers**
- **Responsible to interpret the messages received from** the kernel

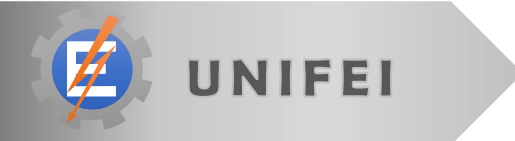

**char** initDriver**(char** newDriver**) { char** resp **=** FAIL**;**

**if(**dLoaded **<** QNTD**\_**DRV**) {** *//get driver struct* drivers**[**dLoaded**] =** drvInitVect**[**newDriver**]();**

*//should test if driver was loaded correcly* resp **=** drivers**[**dLoaded**]->**drv**\_**init**(&**newDriver**);** dLoaded**++;**

**EMBARCADOS** 

**return** resp**;**

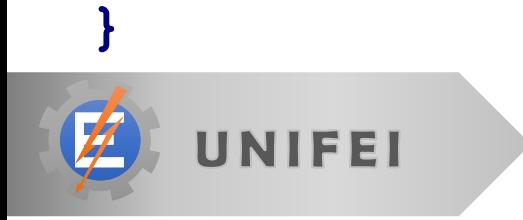

**}**

```
char callDriver(char drv_id, char func_id, void *p) {
  char i;
  for (i = 0; i < dLoaded; i++) {
    //find the right driver
    if (drv_id == drivers[i]->drv_id) {
      return drivers[i]->func[func_id].func_ptr(p);
    }
  }
  return DRV_FUNC_NOT_FOUND;
}
```
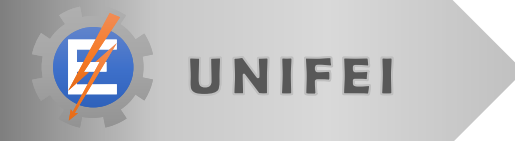

#### **void** main**(void) {**

*//system initialization* kernelInitialization**();** initDriver**(**DRV**\_**LCD**);** callDriver**(**DRV**\_**LCD**,** LCD**\_**CHAR**,** 'D'**);** callDriver**(**DRV**\_**LCD**,** LCD**\_**CHAR**,** 'E'**);** callDriver**(**DRV**\_**LCD**,** LCD**\_**CHAR**,** 'F'**);** callDriver**(**DRV**\_**LCD**,** LCD**\_**CHAR**,** 'C'**);** callDriver**(**DRV**\_**LCD**,** LCD**\_**CHAR**,** '0'**);** callDriver**(**DRV**\_**LCD**,** LCD**\_**CHAR**,** 'N'**);** callDriver**(**DRV**\_**LCD**,** LCD**\_**CHAR**,** '@'**);** callDriver**(**DRV**\_**LCD**,** LCD**\_**CHAR**,** 'L'**);** callDriver**(**DRV**\_**LCD**,** LCD**\_**CHAR**,** 'A'**);** callDriver**(**DRV**\_**LCD**,** LCD**\_**CHAR**,** 'S'**);**

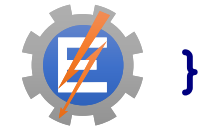

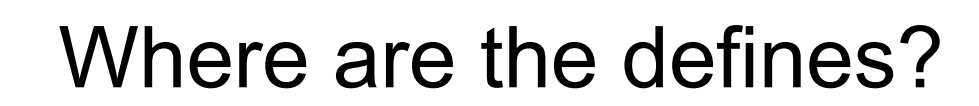

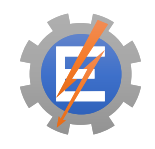

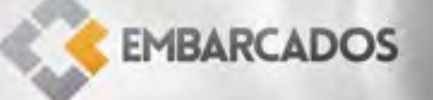

```
device_driver_controller(4);
enum {
    LCD_COMMAND, LCD_CHAR, LCD_INTEGER, LCD_END
};
enum {
    DRV_INTERRUPT, DRV_TIMER, DRV_LCD, DRV_END
  • In order to simplify the design, each driver build
   its function define enum.
  • The controller builds a driver define enum
```

```
};
```
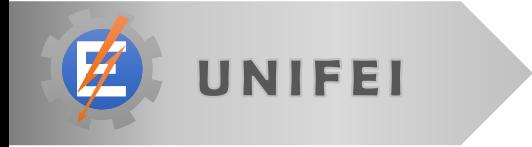

# isr\_abstract\_layer**(5.3);**

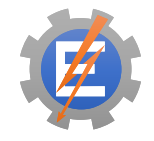

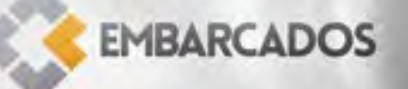

• Interrupts are closely related to hardware

UNIFEI

• Each architecture AND compiler pose a different programming approach

```
//SDCC compiler way
void isr(void) interrupt 1{
      thisInterrupt();
}
                               //C18 compiler way
                               void isr (void){
                                      thisInterrupt();
                                }
                               #pragma code highvector=0x08
                               void highvector(void){
                                      _asm goto isr _endasm
                                }
                               #pragma code
  • How to hide this from programmer?
```
*//Inside drvInterrupt.c*

*//defining the pointer to use in ISR callback* **typedef void (\***intFunc**)(void);**

*//store the pointer to ISR here* **static intFunc** thisInterrupt**;**

*//Set interrupt function to be called* **char** setInterruptFunc**(void \***parameters**) {** thisInterrupt **= (intFunc)** parameters**; return** SUCESS**;**

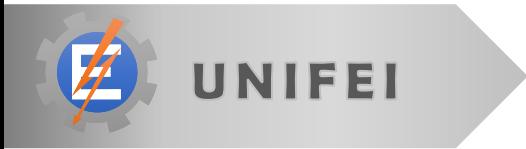

**}**

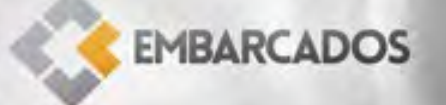
```
//Interrupt function set without knowing hard/compiler issues
void timerISR(void) {
    callDriver(DRV_TIMER, TMR_RESET, 1000);
    kernelClock();
}
void main (void){
    kernelInit();
    initDriver(DRV_TIMER);
    initDriver(DRV_INTERRUPT);
    callDriver(DRV_TIMER, TMR_START, 0);
    callDriver(DRV_TIMER, TMR_INT_EN, 0);
    callDriver(DRV_INTERRUPT, INT_TIMER_SET, (void*)timerISR);
    callDriver(DRV_INTERRUPT, INT_ENABLE, 0);
```
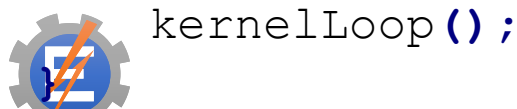

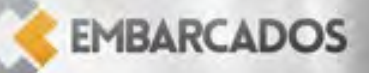

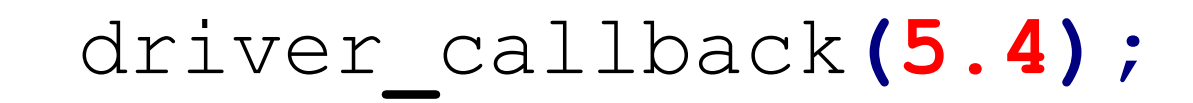

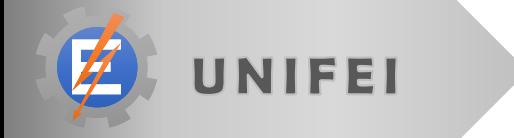

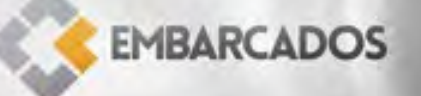

# How to make efficient use of CPU peripherals without using pooling or hard-coding the interrupts?

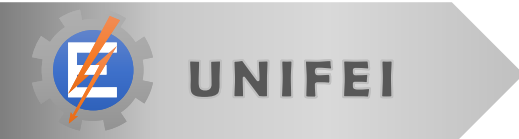

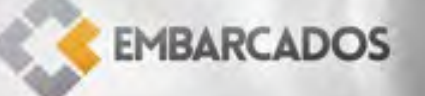

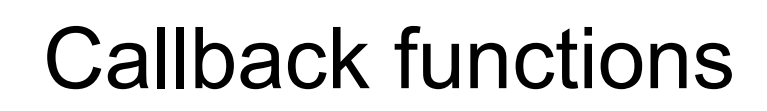

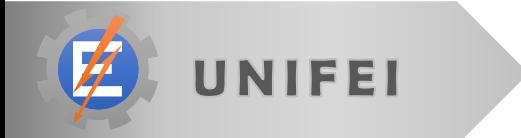

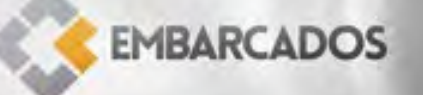

- Callback functions resemble events in high level programming
	- **E** e.g.: When the mouse clicks in the button X, please call function Y.
- The desired hardware must be able to rise an interrupt
- Part of the work is done under interrupt context, preferable the faster part

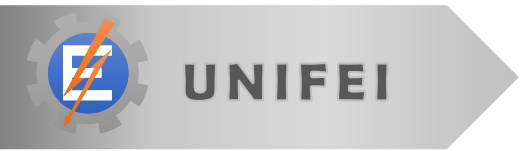

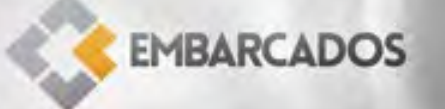

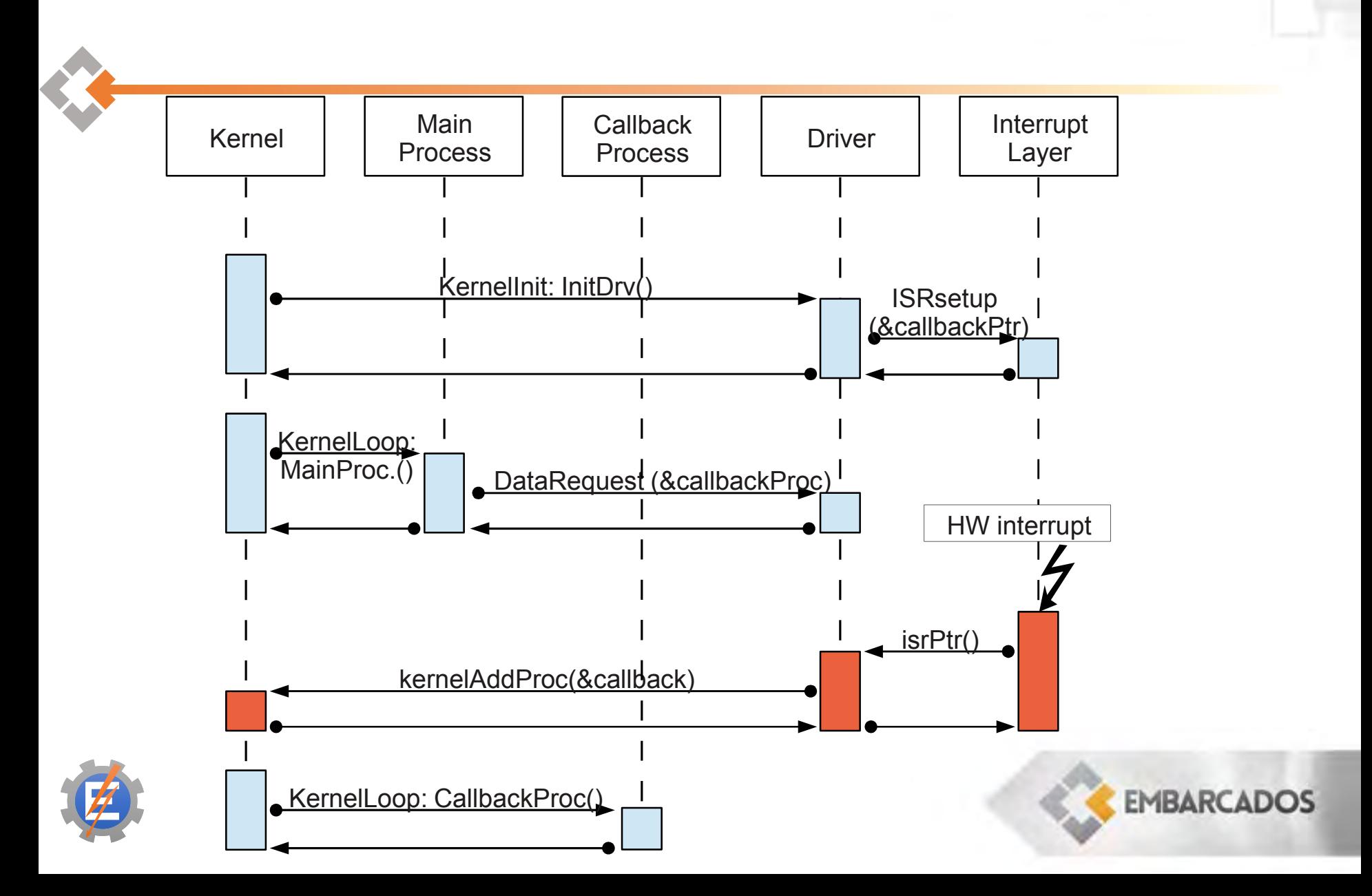

```
//********** Excerpt from drvAdc.c **********
// called from setup time to enable ADC interrupt
// and setup ADC ISR callback
char enableAdcInterrup(void* parameters){
      callDriver(DRV_INTERRUPT,INT_ADC_SET,(void*)adcISR);
      BitClr(PIR1,6);
      return FIM_OK;
}
```
*//\*\*\*\*\*\*\*\*\*\* Excerpt from drvInterrupt.c \*\*\*\*\*\*\*\*\*\* // store the pointer to the interrupt function* **typedef void (\***intFunc**)(void); static** intFunc adcInterrupt**;**

*// function to set ADC ISR callback for latter use* **char** setAdcInt**(void \***parameters**) {** adcInterrupt **= (**intFunc**)**parameters**; return** FIM\_OK**; EMBARCADOS }**

```
//********** Excerpt from main.c **********
// Process called by the kernel
char adc_func(void) {
    //creating callback process
      static process proc_adc_callback = {adc_callback, 0, 0};
      callDriver(DRV_ADC,ADC_START,&proc_adc_callback);
      return REPEAT;
}
//********** Excerpt from drvAdc.c **********
//function called by the process adc_func (via drv controller)
char startConversion(void* parameters){
      callBack = parameters;
      ADCON0 |= 0b00000010; //start conversion
      return SUCCESS;
```
**EMBARCADOS** 

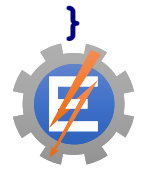

```
//********** Excerpt from drvInterrupt.c **********
//interrupt function
void isr(void) interrupt 1 {
       if (BitTst(INTCON, 2)) { //Timer overflow
       }
       if (BitTst(PIR1, 6)) { //ADC conversion finished
             //calling ISR callback stored
             adcInterrupt();
       }
}
//********** Excerpt from drvAdc.c **********
//ADC ISR callback function
void adcISR(void){
      value = ADRESH;
      value <<= 8;
      value += ADRESL;
      BitClr(PIR1,6);
      kernelAddProc(callBack);
                                                 EMBARCADOS
}
```
*//\*\*\*\*\*\*\*\*\*\* Excerpt from main.c \*\*\*\*\*\*\*\*\*\* //callback function started from the kernel* **char** adc\_callback**(void) { unsigned int** resp**;** *//getting the converted value* callDriver**(**DRV\_ADC**,**ADC\_LAST\_VALUE**,&**resp**);** *//changing line and printing on LCD* callDriver**(**DRV\_LCD**,**LCD\_LINE**,**1**);** callDriver**(**DRV\_LCD**,**LCD\_INTEGER**,**resp**); return** SUCCESS**;**

**EMBARCADOS** 

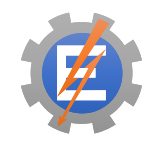

**}**

"Don't Reinvent The Wheel, Unless You Plan on Learning More About Wheels"

Jeff Atwood

# Thanks!

Rodrigo Maximiano Antunes de Almeida rmaalmeida@gmail.com @rmaalmeida Universidade Federal de Itajubá Portal embarcados